## **IINIVERSIDAD NACIONAL** AUTONOMA DE MEXICO

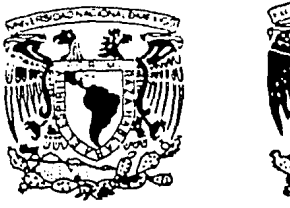

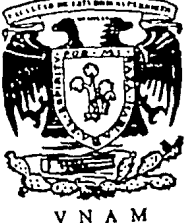

FACULTAD DE ESTUDIOS SUPERIORES CUAUTITLAN

# TEORIA DE LA IMPLANTACION DE UN SISTEMA DE COSTOS TESIS CON FE ORIGEN

## QUE PARA OBTENER EL TITULO DE: LICENCIADO EN CONTADURIA

**PRESENTAN:** 

JUAN REGINO ALVARADO CORIA MANUEL DE JESUS MONTELONGO REZA

**DIRECTOR DE TESIS** 

C. P. GUSTAVO AGUIRRE NAVARRO

CUAUTITLAN IZCALLI. ESTADO DE MEXICO 1991.

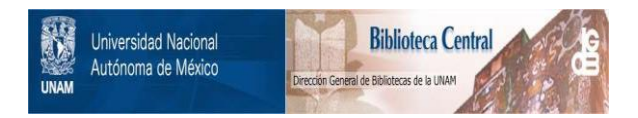

## **UNAM – Dirección General de Bibliotecas Tesis Digitales Restricciones de uso**

## **DERECHOS RESERVADOS © PROHIBIDA SU REPRODUCCIÓN TOTAL O PARCIAL**

Todo el material contenido en esta tesis está protegido por la Ley Federal del Derecho de Autor (LFDA) de los Estados Unidos Mexicanos (México).

El uso de imágenes, fragmentos de videos, y demás material que sea objeto de protección de los derechos de autor, será exclusivamente para fines educativos e informativos y deberá citar la fuente donde la obtuvo mencionando el autor o autores. Cualquier uso distinto como el lucro, reproducción, edición o modificación, será perseguido y sancionado por el respectivo titular de los Derechos de Autor.

## **INDICE**

### **INTRODUCCION.**

### **CAPITULO l.**

Consideraciones generales para seleccionar el Sistema de **Costos**  adecuado.

1.- Analisis \' características de la empresa.

- 1.1 Tipo y volumen
- 1.2 Organización
- 1.3 Sistema contable
- 1.4 Sistema presupuesta!
- 1.5 Recursos humanos, técnicos y materiales.
- 2.- Objetivos de la implantación del Sistema de Costos.
- 3.- Flexibilidad y costeabilidad del Sistema de Costos.
- 4.- Presentación de alternativas.

### **CAPITULO 11.**

Diseño del Sistema de Costos.

- **1.-** Flujo de operaciones de producción.
- 2.- Proceso en el diseño del Sistema de Costos.
	- 2.1 Identificación de los centros de costo.
	- 2.2 Identificación de las panes del costo.
	- 2.3 Aplicación de las partes del costo.

3.- Desarrollo del Sistema de Costos.

3.1 Documentación captadora de los elementos del costo.

- 3.1.1 Reportes de materia prima y materiales.
- 3.1.2 Reportes de mano de obra.
- **3.1.3 Listado de cargos ir.Cirectcs.**
- 3.1.4 Informes de inventario en proceso.
- 3. 1 .5 Repones de producción terminada.
- 3.2 Regislros contables.
	- 3.2.1 Auxiliares y mayor general
	- 3.2.2 Mecánica contable del Sistema de Costos.
- 3.3 Informes.
- 3.4 Diagrama de flujo del sislema contable.
- 4.- Estudio y persuasión de las áreas interesadas.
- 5.- Informe preliminar.

### **CAPITULO 111.**

Pruebas de implantación del Sistema de Costos.

- 1.- Programa de trabajo.
- 2.- Promoción del sistema.
- 3.- Entrenamiento al personal involucrado. (productivo y administrativo).
- 4.- Pruebas del sistema.

## **CAPITULO IV**

Integración total del Sistema.

**CAPITULO V.**  Evaluación de los resultados de operación del Sistema.

8

**CONCLUSIONES. BIBLIOGRAFIA.** 

## **INTRODUCCION**

**Toda** empresa. ya sea industrial o comercial. en determinado momento adquiere la necesidad de contar con un Sistema de Costos. que le permita planear y controlar sus actividades. y al mismo tiempo. encauzar criterios generales respecto a la torna de decisiones. ya que un control de costos adecuado. le permitirá conjugar los elementos del costo de sus productos en beneficio de la misma.

Creemos que en la actualidad es de gran importancia. ya que todo producto está sujeto a una competencia de mercado. siendo determinante su precio de venta, y la implantación de un Sistema de Costos le permitirá conocer cual es el margen de beneficio que es posible obtener, e incluso llegar a reducir costos, eliminar articules que no sean competitivos *o* mantener aquellos que compitan en precio con productos de fabricación ex1ranjera, los cuales observamos que tienen costos más bajos que los de fabricación nacional.

El éxito ce la operación del Sistema de Costos, va a depender en gran parte del análisis y de la previsión de la posición actual de la empresa en donde se pretenda implantar. asi como del desarrollo y proyección de la misma.

Con el desarrollo de esta tesis. pretendemos analizar aquellos puntos que son escencialrnente necesarios para la implantación de un Sistema de Costos para empresas que nunca han contado con uno.

Los objetivos fundamentales que se buscan son; establecer los conceptos básicos para la implantación de un Sistema de Costos y, dejar un antecedente a todas las personas interesadas en la materia. no significando de ninguna manera una limitante, ya que queda abierto para que se le dé el alcance que se considere necesario según el caso.

## **CAPITULO l.**

### CONSIDERACIONES GENERALES PARA SELECCIONAR LIN SISTEMA DE COSTOS ADECUADO.

para poder hacer un análisis de cual seria el Sistema de Costos que se puede irn· plantar a una empresa. habría que tornar en cuenta cierias características y situaciones que foonan a ésta, ya que. para obtener resultados satisfactorios, siempre se va a depender en la mayoría de los casos, del estudio que se haga y de la precaución que se tenga del estado actual de la empresa, de su crecimiento y de sus planes de trabajo. sin olvidar que hablamos de empresas en general, que no cuentan con un sistema implantado.

Es por eso la importancia de conocer las características de la empresa en la que se desea implantar el Sistema de Costos, ya que existen diferencias entre empresas de tipo industrial. con una comercial o una de servicio.

#### 1. ANALISIS Y CARACTERISTICAS DE LA EMPRESA. 1.1 Tl?O Y VOLUMEN.

Los tipos de empresas pueden ser de manufactura, comerciales y de servicio. Las empresas comerciales. sean distribuidores. mayoristas o minoristas, adquieren sus articulas ya terminados, los cuales no requieren ningún proceso de fabricación y, la mercancía sobrante al fínal de un período contable se le denomina simplemente inventario de mercancias.

En cambio, las empresas manufactureras adquieren materia prima y la procesan. La **materia prirna que no Pntra a proceso. forma un inventarív Ce rn2teria prima. El producto**  que queda en producción sin terminar, forma el inventario de producción en proceso y, lo que se procesa totalmente forma el inventario de producto terminado.

Recordemos que los sistemas de costos más elaborados se van a implantar en las empresas manufactureras: con lo anterior. no querernos decir que las empresas comerciales o de servicio no requieran ni sea importante un Sistema de Costos, simplemente que pueden ser más sencillos.

Por otro lado, habrá que dar un buen enfoque al aspecto productivo de la misma, para después analizar cuál es el Sistema de Costos más apropiado, ya sea en atención a sus operaciones productivas, a métodos de control de materia prima o a técnicas de valuación de los elementos del costo.

No debemos olvidar que después de haber elegido el Sistema de Costos adecuado a la empresa. este deberá estar íntimamente ligado con el desarrollo de la producción y la contabilidad. con la finalidad de obtener mejores datos y controles.

Claro que también existen empresas de servicio, pero, a diferencia de las anteriores, éstas. en lugar de invertir en inventarios, contratan el elemento humano necesario para proporcionar los servicios que ofrecen.

Muchas son las actividades que pueden desarrollar las empresas, pero, fundamentalmente como abastecedores de bienes γ prestadores de servicios.

#### 1.2 ORGANIZACION.

Si al iniciar una empresa el desarrollo de sus funciones, se decide Implantar un Sistema de Costos. es recomendable contar con una relación de las empresas con giro semejante. para tener una base que nos sirva de referencia y as(. procurarnos la información suficiente acerca del funcionamiento de las mismas. Partiendo de lo anterior, se procede a organizar la contabilidad de costos con datos más reales.

Una vez determinadas las actividades de la empresa, será necesario distribuir las labores de acuerdo al giro de la misma. siendo diferentes unas de otras y organizándose también de manera especial, todas ellas con problemas comunes susceptibles de resolverse de acuerdo a principios generales.

La empresa deberá contar con un organigrama, el cual nos indicará los distintos grados de autoridad y responsabilidad, encontrándose además de los socios o empresarios, tres funciones esenciales: Dirección, Ejecución y Realización, o sean, Directores, Administradores y Empleados. De ahí la importancia de definir las características específicas de cada empresa, para conocer la complejidad. y precisión de los controles que se requieren implantar.

#### 1.3 SISTEMA CONTABLE.

Se hace importante la necesidad de integrar la contabilidad de costos para el desarrollo de métodos alternativos de contabilidad; claro que, Jo más conveniente es ver posibles adaptaciones de los sistemas actuales, los cuales pueden implantarse dentro de Ja tendencia evolutiva de la contabilidad.

Cuando se implanta un sistema contable de costos en una empresa que inicia, se requiere de la mayor prudencia posible en lo que se refiere a la organización de los métodos administrativos que lo conducen a la información de la cuentas, porque, una estimación equivocada nos puede llevar al fracaso en las cuentas; pero, creemos que esto no es problema. porque cuando se requiere implantar un Sistema de Costos en una empresa que nunca lo ha tenido. la iniciación se realiza sobre bases de experiencias en fábricas slmil:lres y, el personal contratado generalmente conoce la producción del artículo igual o similar. En estas condiciones, es lógico que la información para la contabilidad de costos sea apegada a la realidad; en todo caso, sólo es necesario y muy importante, escoger procedimientos administrativos y contables que sean adecuados a las operaciones.

No hay que olvidar que, por muy bueno que sea el sistema contable que se lleve, siempre será necesario reorganizarlo constantemente. porque de lo contrario se envicia y se vuelve obsoleto.

La integración de las cuentas de costos con las demás cuentas, es realmente un problema de valuación de inventarios y control, dado que si cargamos costos attos a resultados, el valor de los activos resultará menor y si cargamos costos bajos. el valor de los activos resultará mayor, claro que estos resultados serán automáticos si se usa la partida doble y valores únicos. La controversia que se dá sobre valuar los inventarios con un método UEPS, PEPS ó PRO-MEDIOS, es consecuencia de lo mismo y no una causa de ésto.

Hay que recordar que todo informe relativo al costo de los productos, afecta el estado de resultados y el de posición financiera.

Para acumular la información del costo del producto, se utílizan cuentas especiales que en conjunto se denominan "Sistema Canta ble de Costos" y sus caracterlsticas difieren según sean las actividades y objetivos de la administración. Este sistema contable de costos no es independiente de las cuentas financieras; más bien, representa una extensión del sistema básico de la contabilidad financiera. dentro del cual está integrado el Sistema de Costos.

Mediante estos registros de costos. se logra un objetivo financiero, que es, el de controlar los recursos de la empresa. ocupándose directamente del control de los inventarios, activo de la planta y. fondos gastados en actividades funcionales.

El sistema de contabilidad de costos generalmente ofrece inlormación para medir ingresos. evaluar inventarios y. además. ofrece información para el control administrativo de las operaciones y actividades de la empresa; sin embargo. para los fines de planeación y toma de decisiones de la administración, la información debe reclasificarse, reorganizarse y complementarse con otros informes económicos y de mercadeo formado de **fuentes ajenas al sistema de cont3bil!dad de costos** 

No está por demás insistir sobre el interés de la administración en las implicaciones financieras de las decisiones que se toman: consecuentemente, la contabilidad debe proveer medios para transferir los cambios actuales y presupuestos hacia sus consecuencias en los estados financieros. El sistema contable, en consecuencia, debe ser considerado como un sistema general que coordine los programas individuales con datos reales y presupuestos y, que determine las implicaciones financieras de esos operativos individuales.

Un Sistema de Costos se convierte en uno de los muchos artificios que facilitan la previsión. planeación. organización, dirección y control de la empresa: pero, la información producida por un sistema contable de costos tiene que ser oportuna y de la calidad necesaria y, los datos de costos deben ser los adecuados para satisfacer las necesidades de fa dirección, porque de lo contrario. no vale la pena el tiempo y dinero gastados en conseguirlos. La tarea consiste en obtener información sobre costo útil. oportuno y real; es por eso que la eficacia. utilidad y

eficiencia de esta información dependen principalmente de la comunicación en de contabilidad yla gerencia general.

#### 1.4 SISTEMA PRESUPUESTAL.

Todos los sistemas de costos se fundamentan en una estimación, por lo cual, siempre se relacionan con las diferentes fases del sistema presupuesta!, por lo que es necesario, determinar si la empresa tiene implantado un sistema presupuestal para estimar en que forma se podrá utilizar o modificar, para que sea congruente con el sistema de datos que se adopte.

Como aspectos importantes del análisis y coordinación, están los presupuestos de producción en volumen e importe, determinación de niveles de productividad para conocer las estimaciones de mano de obra, consumo de materiales e incurrencias de fabricación, que son elementos básicos que el Sistema de Costos determinará, analizará y controlará, por lo que debe existir coordinación entre ambos **sistemas.** 

Es por eso que los costos son indispensables para realizar los presupuestos, puesto que sin ellos no resultarían las cifras que en forma monetaria es como se pueden sumar, comparar, comprenderse y utilizarse.

#### 1.5 RECURSOS HUMANOS, TECNICOS Y MATERIALES.

Con el objeto de conocer y cuantificar los recursos de la empresa, se recomienda la formulación de un cuestionario. el cual debe incluir como mínimo los siguientes datos:

- Trabajo de horas-hombre.
- Jornada de trabajo.
- Cuánto personal trabaja en cada centro productivo.
- Sistema de incentivos.
- Niveles de salarios.
- Prestaciones.

- Antinüedad promedio.

- Indice de rotación de personal.

Esto, es una tarea de la administración que, básicamente consiste en integrar y coordinar los recursos de la empresa. con miras a objetivos bien definidos, de la manera más eficaz y eficiente corno sea posible y. para una mejor administración de estos. separa y especializa sus funciones, dependiendo esto del tamaño de la empresa; por ejemplo, en empresas pequeñas no hay tanta necesidad de especialización, porque son pocas las personas que laboran en la misma y se ven varias veces durante el día y. tienen la oportunidad de conocer todo lo que sucede y, además. tomar las decisiones necesarias para dirigir la empresa; en cambio. si es una empresa grande ésto no es posible. porque sus tareas son mucho mayores y más complejas.

En síntesis. los recursos humanos son los que abarcan a todos los panicipantes de la empresa. en todos los niveles y subsistemas existentes dentro de la misma.

Los recursos materiales incluyen el terreno. edificio, maquinaria, herramientas. instrumental, el equipo, instalaciones. materiales. materias primas y. especialmente su proceso y transformación. En este sentido. cubren principalmente el proceso productivo, abarcando también los recursos financieros, o sea el capital. el financiamiento, préstamos, inversiones de terceros, créditos obtenidos por la empresa, etc.

Los recursos técnicos incluyen toda la tecnología aplicada para la elaboración del producto o desarrollo de otro nuevo producto Dentro de este tipo de recursos incluímos también los conocimientos aplicados a la venta del producto. como puede ser:

Las relaciones e investigación de mercado. desarrollo de nuevos productos, asistencia técnica, etc.

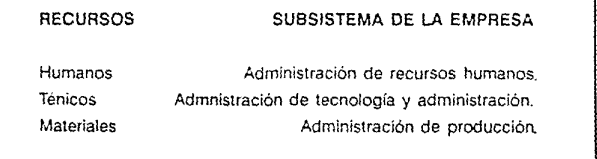

Lo importante son los recursos del sistema y, especialmente su administración. En el an1erior cuadro mostramos un punto de vista resumido de estos recursos básicos.

#### 2. OBJETIVOS DE LA IMPLANTACION DEL SISTEMA DE COSTOS.

La implantación de un Sistema de Costos tiene como objetivos: - El lograr un control adecuado de las operaciones efectuadas lo que permitirá aumentar la eficiencia y en consecuencia reducir gastos. tanto de costos de producción como de distribución y administración.

Con el control de las operaciones y la determinación adecuada de sus costos. la empresa estará en condiciones de mantener productos competitivos bajando sus costos. siendo más eficientes en el trabajo, con sustitución de materiales, reducción de gastos fijos y modificación de los diversos factores que permitan lograr una eficiencia absoluta.

Por lo tanlo, al implantar un Sistema de Costos, debe tomarse en cuenta la necesidad de que la información que éste proporcionará. será de verdadera utilidad para la empresa, justificando la erogación que se requiere para ponento en marcha.

Cuando éste es diseñado de acuerdo a las caracterlsticas de la empresa. tomando en consideración posibilidades y limitaciones de la misma. dará seguridad en la información que proporciona a la gerencia y. será un medio confiable para la toma de decisiones.

La determinación del costo unitario de producción, constituye el requisito fundamental para que un Sistema de Costos sea realmente útil y rentable, en consecuencia, el costo unitario de producción. como complemento de la información financiera que proporciona la contabilidad de costos. representa el medio por el cual la empresa va a alcanzar objetivos como·

- 1) Planear y controlar la producción.
- **2) F'lanear ·y'** cvr::r~!;;r ~a **di\$tribución y venta de artículos.**
- 3) Hacer más eficiente la administración de las actividades de la empresa.

#### Planear y controlar la producción.

Una empresa industrial, para fabricar sus artículos, debe efectuar una selección de las materias primas, personal, maquinaria y otros recursos que requiere del mercado en que se

localiza. Para la fabricación de un artículo, se pueden emplear materias primas de diferente calidad y precios, personal con mayor o menor especialización, maquinaria de diferente capacidad, ciase y costo de adquisición. Por lo tanto. el costo de cada articulo, dependerá de la selección que se haga de los elementos señalados.

#### Planear y controlar la distribución y venta de artículos.

Un Sistema de Costos deberá proporcionar en forma oportuna y segura, el dato del costo unitario de producción, para que permita a la administración de la empresa, estructurar precios de venta razonables. que garanticen la obtención de utilidades.

El costo unitario se podrá utilizar como indice básico que permita juzgar. qué artículos requieren menor inversión en elementos del costo y. asignar precios de venta más bajos que les permita ser más competitivos en el mercado, canalizando a éstos, la capacidad productiva de la compañia.

#### Hacer más eficiente la administración de las actividades de la empresa.

La información proporcionada por los Estados Financieros de la empresa. es básica para que la admistración realice sus actividades. Dicha información proviene del sistema de registros de contabilidad implantados. por lo que la calidad de esta información, dependerá del tipo de sistema contable implantado. para valuar y registrar sus transacciones.

En la industria, el renglón del costo de producción en la información financiera es básico y, esta información proviene del Sistema de Costos en vigor.

Al contar la empresa con datos precisos y analiticos por tipos de productos, podrá conocer el resultado de sus actividades y con base a ellos. proyectar nuevas o mejores estrategias que le permitan un adecuado aprovechamiento de sus recursos.

Si el Sistema de Costos proporciona información analitica y no global. podrá incluir en los Estados Financieros. datos relativos a margen de utilidad por tipo de artículo, inversión en sueldos y salarios y, otros gastos de producción por articulo, dando además, una imagen más precisa de las actividades de la empresa, lo que le permitirá a la administración, evaluar y efectuar cambios en áreas que lo requieran.

#### 3.- FLEXIBILIDAD Y COSTEABILIDAD DEL SISTEMA DE COSTOS.

Si hablamos de seleccionar un sistema de costos, será necesario determinar las posibilidades de flexibilidad que deberá tener dicho sistema, para poder hacer las modificaciones sin tener una complicación mayor, para poder ajustarlo al proceso de cambio evolutivo que sufra la empresa.

Lo anterior es resultado de una combinación de actividades de los departamentos de la empresa. por lo que es de esperar, que al seleccionarlo no sea de forma definitiva, dejando muy claro ante la administración, que el sistema seleccionado al implantarse, podrá requerir adecuaciones para facilitar la información de los diversos departamentos.

Otro elemento imponante que juega en la selección de un sistema de costos, es el de la cuantificación de los costos. tanto para la implantación como para su operación, ya que este aspecto es también importante para los directivos que solicitan la implantación del sistema.

La estimación del costo de implantar un sistema de costos es da gran importancia, por lo que se requiere elaborarlo en forma analítica y con la mayor precisión posible de estimación, además de compararlo con los recursos disponibles en la empresa para dicho proyecto, ya que ésta estimación. debera estar regularmente sujeta a un presupuesto asignado. debiendo estimar ademas, las variantes a un sistema central.

No se debe olvidar que el conocimiento del costo tiene un costo, ya que la contabilidad de costos implica gastos y algunas veces, gastos de cierta consideración como para aumentos en el personal y gastos administrativos, porque este trabajo, requiere de un análisis. ya que hay que llevar cuenta y razón **de !os !:"2S** ~temeritns **de fabricación por unidad: además, es necesario conocer**  las distintas transformaciones de la materia prima y. dependiendo de la naturaleza del producto. podríamos requerir de un sistema de costos por ordenes, lo que significaría más gente. como por ejemplo los tomadores de tiempo.

Sin embargo, de todo lo anterior puede afirmarse que el costo del sistema de costos. no es el factor determinante para decidir la implantación. La cuestión decisiva radica en considerar si es o no esencial para la operación de la empresa, con éxito, el conocimiento del costo unitario. Para responder esta pregunta, no sólo es necesario decidir si el conocimiento del costo unitario es indispensable, hace falta también considerar si el análisis que se obtiene al buscar el costo unitario puede o no ayudar al logro de la meta que todo industrial persigue. 'Más producción con menor desembolso". Además de que no hay mejor camino para llegar a ésto, que el análisis del costo unitario. con todas las informaciones y controles que son subproductos, por decirlo así. que se obtienen con un sistema de costos

Además de que. el industrial no seria el único beneficiado con la reducción en el costo y aumento en la producción. En último término. redunda en beneficio de la comunidad, o cuando menos, los productos estarían al alcance de mayor número de consumidores.

#### 4.- PRESENTACION DE ALTERNATIVAS,

Come ya lo hemos mencionado. las posibilidades de seleccionar un sistema de costos. son varias. para que no se crea que solo existe un solo sistema de costos que puede operar en lorma eficiente en una empresa, ya que el éxito de implantar un sistema de costos. va a depender de la creatividad que exista en la persona o personas a quienes le sea dada esta tarea. que son los que deben hacer el estudio y analizar la diversidad de sistemas que se puedan adaptar para poder tornar la decisión de cual es el más recomendable.

Aún cuando todas las empresas requieren registrar en forma sistemática sus costos, sólo hablaremos de empresas manufactureras que transforman sus productos, en donde presentamos a continuacion, las siguientes alternativas con sus respectivas ventajas y desventajas que presentan• cada uno de ellos:

- Por la fecha en que se obtiene la información, se dividen en dos grupos:
- Históricos o reales
- Pre.Jeterminados
	- **VER CUADRO SnJQ?T1CO**

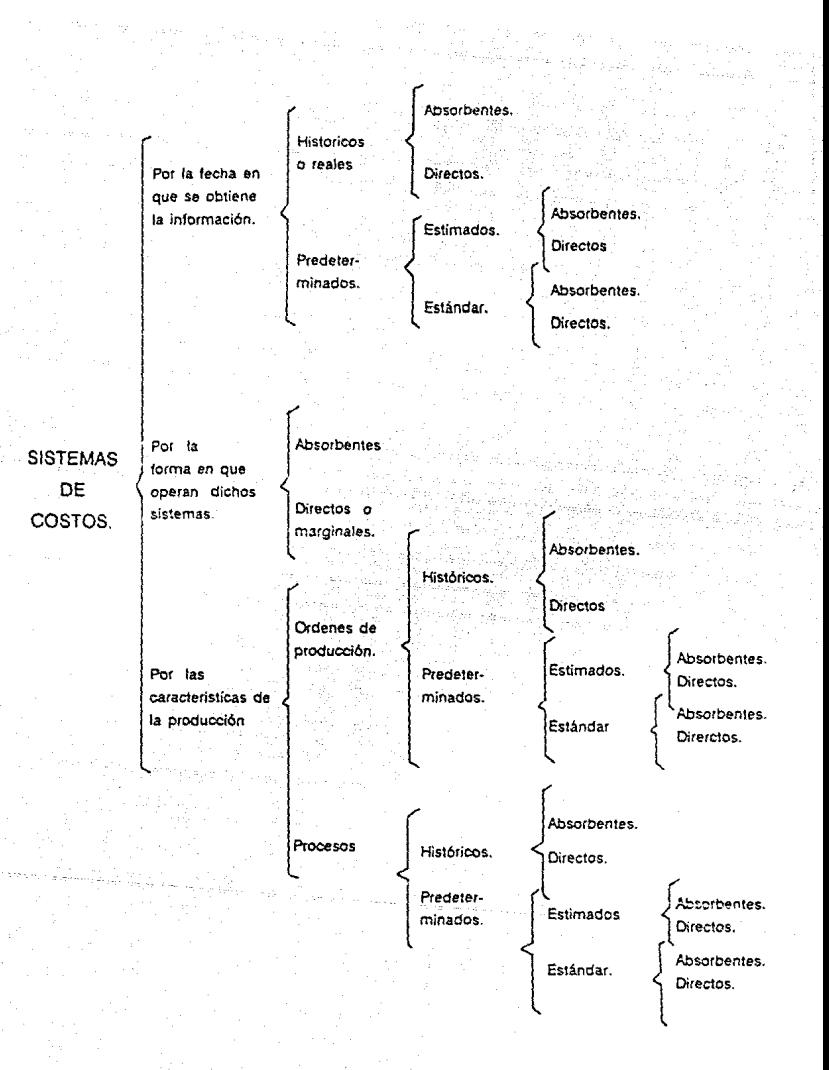

#### Históricos o reales .

. La Información del costo se obtiene hasta el final de un periodo contable; o sea que, la información que proporcione este sistema se tendrá después de que las operaciones han sido efectuadas.

Ventajas:

- Resulta económico implantarlo y hacerlo funcionar.
- Es sencillo, por lo que no se requiere personal allamente especializado.
- Se obtiene de ello la información suficiente.

#### Desventajas:

- La información que se obtiene no permite tomar medidas para hacer más  $\overline{\phantom{a}}$ eficiente lns actividades. ya que. la información se obtiene hasta que el periodo de costos ha terminado.
- No se puede medir la eficiencia de las operaciones porque no se tiene otro tipo de cifras que no sean las históricas.
- Para determinar precios de venta, la información histórica es muy limitada, sobre todo si hablarnos en términos competitivos.

#### Predeterminados.

El aspecto principal de este sistema. es que los elementos del costo de producción se calculan antes de que las operaciones de produccion so lleven a cabo. significando ésto como una meta de eficiencia de la producción en cada uno de sus elementos, comparando las cifras históricas o reales con las predeterminadas, de donde podemos decir que lo importante de los costos predeterminados radica en la precisión con que se estructuren las cifras en forma anticipada.

Este sistema cuenta con dos opciones para obtener en forma anticipada las cifras de los elementos del costo:

- Costos estimados
	- Costos estandar

#### Costos estimados.

En los costos estimados, la determinación de las cifras es en forma anticipada y empírica, tomando como base experiencias en periodos pasados y modificaciones en precios de materias primas o en sueldos, salarios y demas gastos de fabricación.

Una vez obtenidos los costos históricos o reales se comparan con las cifras estimadas para obtener las variaciones que se hayan encontrado; después, estas variaciones se registran en contabilidad. ya sea modificando el costo de inventarios de anículos producidos o costo de venta de artículos terminados; además, estas variaciones representan índices que. no forzosamente pueden ser ineficiencias.

En resumen. los costos estimados indican las cifras de los elementos del costo en los que probablemente se incurrirá. motivo por el cual los datos estimados se ajustan a cifras históricas.

#### Ventajas:

- Se conocen anticipadamente las cifras de los elementos del costo, lo que nos permite planear las operaciones productivas y aprovechar los recursos con los que se cuenta.
- Es posible estructurar precios de venta en forma más oportuna para atacar los aspectos competitivos de mercado.
- Se detectan ineficiencias, lo que permite aplicar medidas correctivas.

#### Desventajas:

- La estimación de citras parte de experiencias anteriores que se tienen del comportamiento de precios del mercado.
- Implantarlo resulta caro para empresas que producen distintos artículos.
- Los beneficios *en* cuanto a implantación y funcionamiento, resultan limitados cuando se producen artículos semejantes pero con modelo y tamaño diferentes.

#### Costos Estandar.

Por lo que respecta a los costos estandar, las cifras de los elementos del costo se obtienen también anticipadamente a las operaciones productivas. solo que en éste caso, existen cálculos científicos de investigación, aprovechando también hechos anteriores. Vienen siendo estos cálculos científicos, la principal característica de los costos estandar. que actualmente se ubican dentro del campo más avanzado para predeterminar los elementos del costo; pero, para lograr lo anterior habrá que cubrir algunos puntos como son los siguientes·

Selección a conciencia, de las materias primas y materiales que serán utilizados, ésto, con respecto a la calidad y precio de mercado.

Hacer un estudio de tiempos y movimientos en forma eficiente.

Hacer un estudio de ta capacidad productiva de la plania.

Si consideramos que los costos estándar son más confiables por la forma en que se obtienen las cifras deberán ser en las que se incurra durante el proceso productivo. siendo sus desviaciones las mínimas posible y una garantía de mayor eficiencia.

#### Ventajas:

- Se obtiene una eficiencia constante.
- Facilita la deterrninacion de precios de venta con fines competitivos de mercado.
- Promueve la eficiencia de las operaciones productivas por medio de la investigación y aclaración de las desviaciones obtenidas.
- Existe una simplificación en el registro contable de los elementos del costo.

#### Desventajas:

- Sus cálculos científicos *e* investigaciones son demasiado costosos.
- Sus beneficios no son inmediatos
- En épocas de infiación deben haber revisiones y actualizaciones en forma periódica.
- Por la forma en que operan dichos sistemas.

Esto consiste en clasificar los elementos del costo en dos grupos:

- Costos fijos
- Costos variables

#### Costos fijos.

En los costos fijos. su importe es el mismo. Por ejemplo: sueldos y salarios cuando no hay operaciones productivas por destajo; la depreciación de maquinaria y equipo; las rentas pagadas. etc.

#### Costos variables.

En los costos variables. su costo varía en forma directa con el volumen de producción. por ejemplo: los salarios cuando se trabaja por destajo; la energía eléctrica consumida por las máquinas y su mantenimiento.

## ORDEN DE PRODUCCION

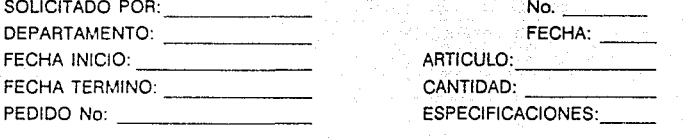

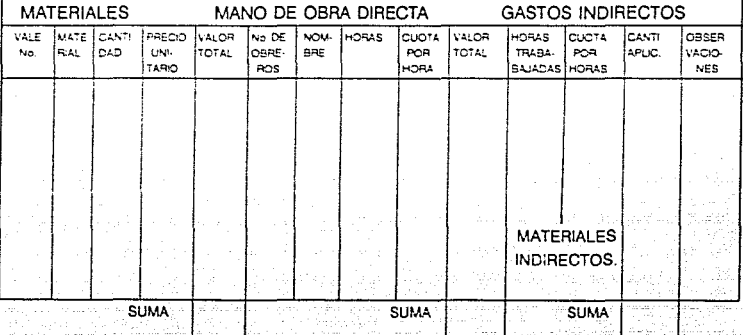

**RESUMEN** 

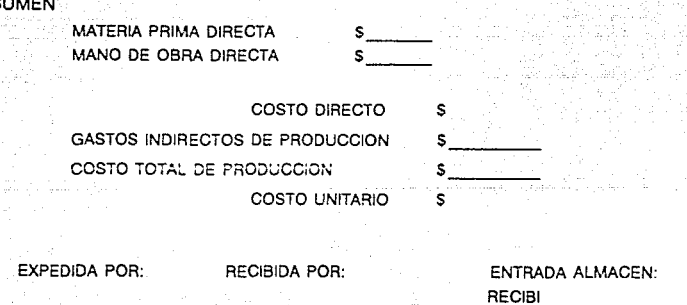

FECHA:

Habiendo observado estas diferencias, se obtiene otra división de estos costos en:

Costos absorbentes

Costos directos o marginales

#### Costos absorbentes

La característica principal de los costos absorbentes, está dada en que incluye a los costos fijos y a los variables. además de que en la actualidad se aplican bastante, presentado ante ésto. las siguientes ventajas y desventajas:

#### Ventajas·.

- Su funcionamiento es sencillo. ya que los costos fijos y variables no es necesario separarlos.
- Es un sistema accesible a muchas empresas.

#### Desventajas:

- Cuando hay variaciones en volumen de producción. el costo no representa la capacidad de planta de la empresa, ya que la información financiera absorbe los costos fijos y variables.
- Se pierde la posibilidad de reducir costos fijos ociosos.

#### Costos directos o marginales.

En este tipo de costos. sólo intervienen los costos variables. ya que los costos fijos no forman parte del costo de producción, llevándose directamente su registro, presentándose algunas ventajas y desventajas para este tipo de sistema.

#### Venlajas.

- El costo representa la capacidad de planta invertida.
- Se pueden dar precisos de venta más acertados, ya que la información financiera nos presenta los costos que realmente se inviertieron en la producción.
- Al separar los costos fijos de los variables, se obtiene un índice de contribución marginal de utilidades por ventas para cada producto.

Se facilita planear y controlar las utilidades en períodos cortos. Se pueden tomar medidas para reducir costos fijos ociosos.

Desventajas:

- Su lmplantacion es costosa y poco aplicable.  $\sim$
- Se debe cuidar la capacidad instalada de la planta y ta utilizada.
- Existen dificultades técnicas para separar costos fijos de costos varia· bles.

Por las características de la producción.

Este criterio nos lleva a hacer una subdivisión:

- Sistema de costos por órdenes de producción.
- Sistema de costos por procesos.

#### Sistema de costos por órdenes de producción.

Es aplicable en empresas que producen sus artículos sobre pedido y, tam· bién donde se pueda hacer la separación de los costos de materiales y la mano de obra utilizada en una orden de producción. Su caracterlstica prin· cipal es el uso de órdenes de producción. para lo cual presentamos un ejemplo de ella:

En cada orden de producción se encuentran registros *y* control del costo de ta materia prima *y* materiales. mano de obra e indirectos. lo que nos permite conocer:

- El costo de la producción en proceso a la fecha de preparación del informe.
- El costo de los artículos terminados a la misma fecha.
- El costo unitario de producción en proceso y terminada. obteniéndose utilizando la acumulación de los tres elementos del costo en cada orden. entre la producción o unidades asignadas a cada orden.

Para lo anterior, la producción debe lotificarse o dividirse en grupos homogéneos de artículos para lo siguiente:

Controlar los volumenes de producción de cada artículo.

- Controlar los avances de la producción de cada articulo.
- Acumular los elementos del costo, generados y asignados a cada articulo.
- Conocer en cualquier momento el importe total de los elementos del costo. incluidos en cada anículo.

Este sistema por Ordenes de Producción, viene siendo la forma ideal para ob· tener el costo de los artículos producidos, ya que la información se obtiene a detalle en cada articulo y, además, se obtiene en el momento que se requiere.

#### Ventajas:

- El costo de cada articulo producido se obtiene a detalle.
- En cualquier momento podemos conocer el costo de producción de cada articulo. simplemente valiéndonos de los registros contables.
- Se puede conocer el costo de los productos que se encuentran en proceso.
- Si se tiene el costo de cada articulo, se podrá utilizar como dato histórico en Ja predeterminación de futuros períodos.
- Obtenemos bases mas precisas para estructurar precios de venta más confiables y, además, podemos detectar productos incosteables.
- Se puede medir la eficiencia de las operaciones. por la obtención de **informacion a det3/!e**

#### Desventajas:

- La operación del sistema es costoso, ya que para obtener información a detalle, se requiere de mayor tiempo y recursos.
- No se tienen bases para el control de gastos de fabricacion, resultando incompleto el costo unitario, y ésto. dependiendo de qué tan preciso se haga el prorrateo de dichos gastos.

#### Sistema de costos por procesos.

El sistema de costos por procesos tiene su aplicación en empresas industriales, donde la producción es constante y está constituida por uno o más procesos, donde se utilizan materias primas y materiales para la producción de los artículos. Este tipo de producción constante tiene la característica de valuar volumenes de **producción, utllizando unidades de medida, refir!e'ridolos a un período de produc·**  ción. Otra característica es que su producción se lleva a cabo en unidades iguales. pasando cada una de esas unidades por el mismo proceso productivo y asi. obtener en cada unidad, la misma cantidad de materiales. mano de obra y gastos indirectos; pero. se presenta el problema de las unidades que quedan en proceso. ya que no pueden tener el mismo costo que las que se terminaron totalmente. es por eso que cuando existe producción en proceso. se debe determinar cuantas unidades semiterminadas equivalen a producto terminado. teniendo que cubrir algunos puntos como los siguientes:

- Acumular los elementos del costo y asignarlos a cada proceso respectivamente.
- Obtener por medio de una división entre el total de los elementos del costo y el total de unidades terminadas y semiterminadas. pero ya convertidas en su equivalente a terminadas, los costos unitarios de producción.

Este sistema también nos ofrece ciertas ventajas y desventajas.

#### Ventajas:

- Si los costos están estructurados por procedimientos periódicos la obtención del cálculo de los costos unitarios también será periódica.
- Se obtiene información financiera en una forma constante y oportuna.
- Como la producción es con artículos semejantes. el cálculo del costo se simplifica.
- Su forma de operar como sistema. es económico. ya que se requiere de menor tiempo y capacidad técnica. resultado éste sistema, más accesible.

#### Desventajas:

- Como los costos unitarios se calculan sobre unidades terminadas. las cifras resultantes no siempre van a ser exactas, ya que la producción en proceso se caicula su equivalente a producción terminada.
- Lo anterior repercute en no dar los precios de venta correctos.
- También recae en la valuación de los inventarios de proceso y terminados.
- Los gastos de fabricación presentan problemas de prorrateo o distribución y, los artículos tendrán un costo erróneo.

Hasta aquí hemos hecho referencia de los sistemas de costos con diferentes opiniones, pero, como se dijo al principio de éste c2pitulo, no podemos disponer de un solo sistema corno el que opere más eficiente, ya que actualmente se pueden hacer combinaciones entre los sistemas de costos, ésto, con la intención de que se adapte a las necesidades y características de las empresas. y así obtener infor· mación más eficiente, confiable y oportuna.

## **CAPITULO 11.**

## DISENO DEL SISTEMA DE COSTOS.

Dara diseñar un sistema de costos, es necesario estudiar y analizar la estructura de los elementos que intervienen en la producción, establecer controles y obtener informes con el propósito de poder determinar las cifras más razonables tanto para poder valuar las existencias. como determinar los resultados para su planeación y control. y asi. poder implantar. o en determinado momento. modificar el sistema de costos si se presenta el caso.

#### J.. FLUJO DE OPERACION DE PRODUCCION.

Para iniciar éste punto. será importante contar con un plano de la planta. su forma de constitución y el sentido en que está fluvendo la producción. Este piano se deberá presentar de prelerencia a escala y, deberá mostrar la localización de las máquinas, áreas de trabajo, áreas de almacenamiento de materias primas, de producción en proceso y de artículos terminados.•

Se puede llevar un diagrama de fiujo de producción, desde que sale el material del almacén de materia prima. pasando por los diferentes centros de trabajo, lugares de proceso, hasta llegar finalmente al almacén de producto terminado.\*\*

Asimismo, las especificaciones de los productos y las listas de materiales que forman esos productos. son también muy importantes, verificando que estas listas estén completas, ya que resulta imposible el control de los costos de materiales si no se sabe exactamente cuales son los componentes que entran en el producto. Es importante también. verificar si los materiales de la lista han sido clasificados y numerados de acuardo a bases lógicas, ya que los registros de costos deben llevarse a cabo en la misma forma.

PLANO DE UNA PLANTA PRODUCTIVA

FLUJO DE OPERACIONES DE PRODUCCION

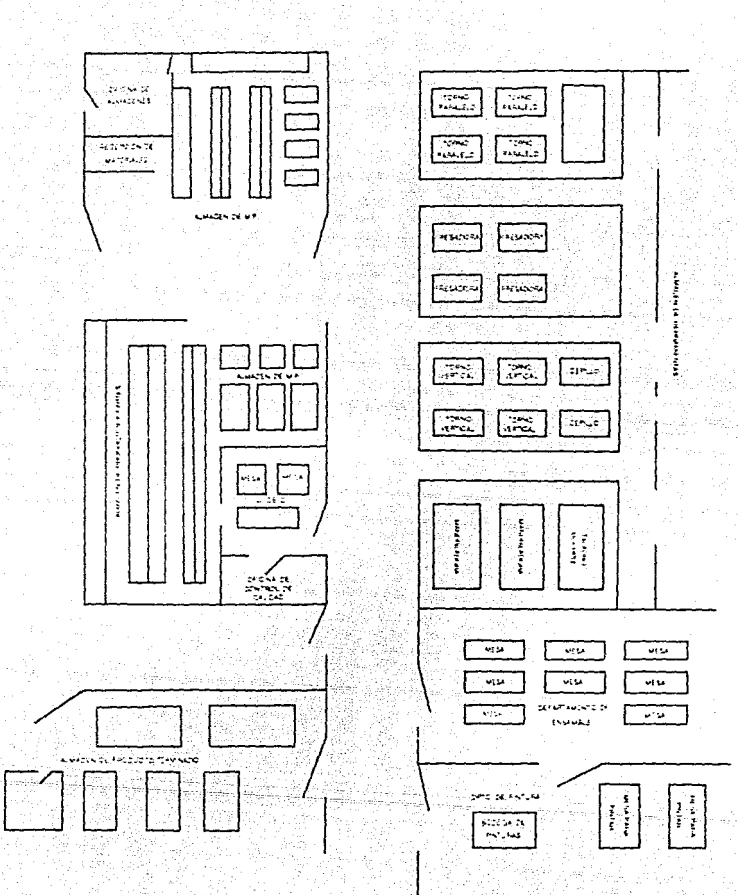

## PLANO DE UNA PLANTA PRODUCTIVA

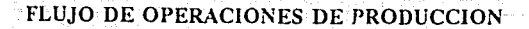

sla

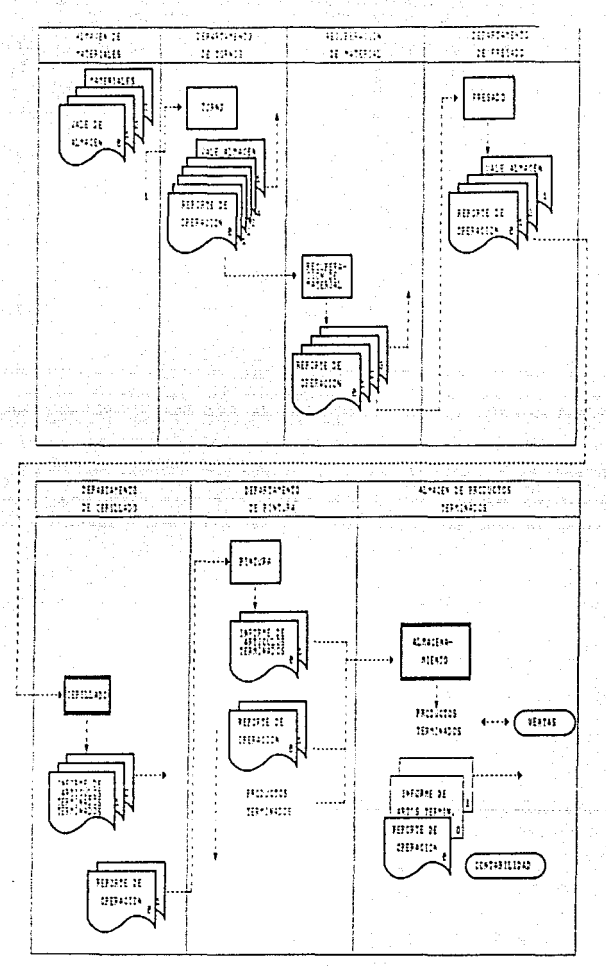

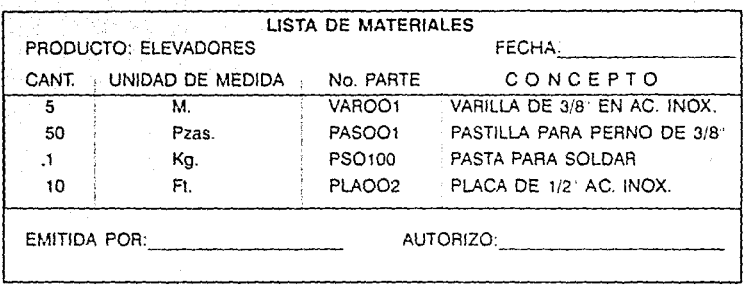

Por último debe elaborarse una relación de las operaciones de producción y descripción de las tareas.

Es necesario que la secuencia de las operaciones esté completa, ya que se supone que ésta deberá mostrar las operaciones de mano de obra directa que debe de ajustarse en cada parte, así como las operaciones que se llevan a cabo fuera de la planta, en caso de que sea necesario.

La existencia y perfección de la lista de operaciones de producción, facilita el análisis de los costos de mano de obra en las hojas de costo. para explicar las diferencias que resulten entre una y otra orden.

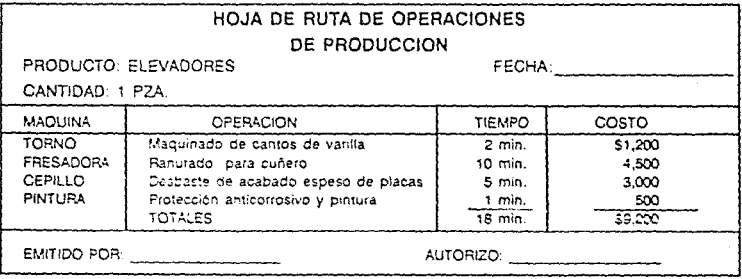

#### 2.- PROCESO EN EL DISEÑO DEL SISTEMA DE COSTOS. 2.1 IDENTIFICACION DE LOS CENTROS DE COSTO.

A los depanamentos como marco de consulta para la planeación. acumulación y control de costos se les llama centros de costo, que son los principales departamentos donde se concentra la contabilidad de costos.

Un centro de costo es la unidad más pequeña de actividad o el area de responsabilidad por la cual se acumulan costos. Aunque comunmente, los centros de costo son departamentos. pero, en algunos casos un departamento puede contener varios centros de costo

En una empresa, el principal departamento es el de producción, y con el fin de auxiliar a la producción, se tienen también departamentos de servicio.

Abora bien, para poder identificar los centros de costo, se recomienda contar con un análisis de los elementos del costo que han sido generados por todos los departamentos aivolucrados en la manufactura, por ejemplo:

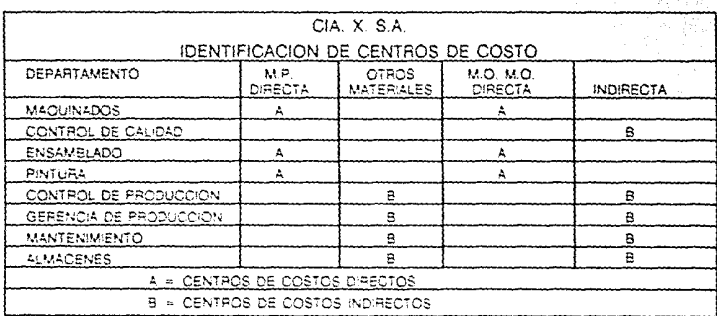

En el ejemplo anterior, se puede observar una separación de los centros de costo: los directos son los que pueden identificarse por completo con los artículos producidos: los indirectos son los centros de costo que no pueden identificarse con los artículos que se manufacturan y, como ejemplos podemos mencionar el recibo telefónico, arrendamiento del local, el consumo de energía eléctrica, etc., y los hay identificables como son: tiempo extra depreciación de maquinaria, mantenimiento de la misma, etc.

#### 2.2 IDENTIFICACION DE LAS PARTES DEL COSTO.

Una vez analizado el diagrama e identificados los centros de costo, es necesario hacer la identificación de los elementos que intervienen en la elaboración de un producto.

Los elementos que entran en el costo de fabricación de un articulo.o de un lote.o cantidad de ellos, son los materiales directos, la mano de obra directa y, los gastos indirectos de fabricación.

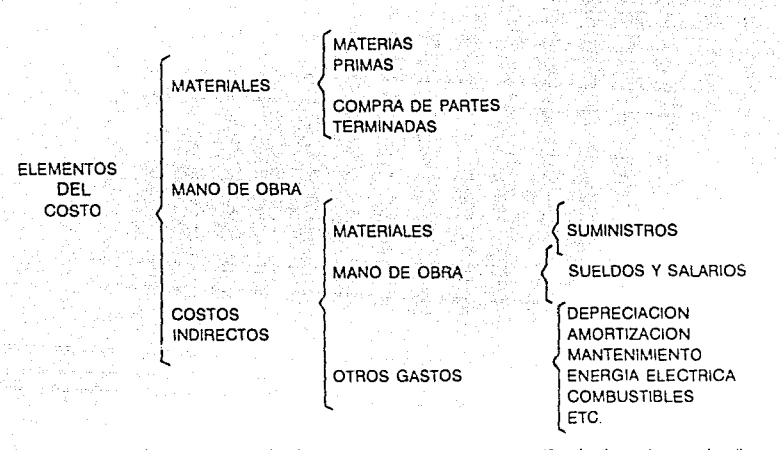

Para entender lo anterior más daramente, establecemos el significado de cada uno de ellos: Costo de materiales directos. son los que pueden ser identificados en cada unidad de producción. pudiendo éstos. ser atribuidos a un depanarnento o proceso específico.

- Costo de mano de obra directa. se refiere a salarios pagados a los trabajadores por la labcr realizada en una unidad de producción determinada o en algunos casos, efectuada en un departamento específico.
- Gastos indirectos de fabricación, son los costos no directos de la fábrica, que no pueden ser atribuidos a departamentos. procesos especificas o productos.

Para la contabilidad de costos. existen tres elementos principales en el costo de fabricación o producción de un artículo: Material directo, Mano de obra directa y gastos. de fabricación indirectos: donde estos últimos incluyen generalmente costo de materiales y mano de obra, con excepción de los que pueden directamente y, sin dudar, identificarse con el articulo producido.

Como vamos a necesitar elaborar, porque va a ser necesario, un catálogo de cuentas, instructivos y control Interno. La identificación de las partes del costo tendrá que hacerse mucho más analttica en su clasificación. lo que nos será de más utílidad para tomar una mejor alternativa en la implantación del sistema de costos.

#### 2.3 APUCACION DE LAS PARTES DEL COSTO.

Generalmente. tanto lo que es materia prima y mano de obra directa. no tienen el mayor problema para su aplicación al costo; incluso, puede predeterminarse su cantidad para cada articulo que produce la empresa.

El rastreo y verificación del material y de la mano de obra directa. hacia las unidades físicas. se puede llevar a cabo ayudándose de las requisiciones y órdenes de trabajo, donde las requisiciones nos indican las Órdenes de producción o el proceso específico en que se va a emplear el material. las hojas de tiempo u orden de trabajo se usan para aplicar la mano de obra directa.

Los gastos indirectos de fábrica por su propia naturaleza, no se pueden identificar en forma especffica con las unidades fisicas; sin embargo. la fabricación de los productos seria imposible sin la realización de gastos indirectos. tales como la energía eléctrica consumida. el manejo de materiales. la depreciacion. etc.

Aun asi, no debemos perder de vista que el llevar a la práctica la aplicación de los elementos de los gastos de fabricación para elaborar un producto. tiene sus dificultades.

Un producto tiene aplicados gastos de fabricación. en virtud de la necesidad de la administración. de conocer lo mas aproximado posible. los costos de los productos. antes del cierre de un ejercicio fiscal.

Principalmente, esta necesidad surge para fijar los precios a los productos, la determinación de resultados y valuación de inventarios. Si se pretende que dichos costos obtenidos teng3n una utilidad a la administracion. éstos deberán ser lo más reales posible. por lo que se recomienda. que las bases que se tengan para aplicar los gastos de fabricación, sean estudiados y seleccionados con mucho cuidado.

Aunque para efectos de control. en varias ocasiones será necesario contar con un porcentaje de gastos de fabricación y. una buena base para hacer su apiicación global.

llamandose a este procedimiento, 'Predeterminación de gastos de fabricación·; asimis· mo, de los elementos directos del costo, que podemos obtener por medio de estimaciones o estándares.

Claro que al diseñar un sistema de costos, será de mucha imponancia que las bases de apoyo de esas estimaciones o estándares. estén bien firmes.

#### 3.- DESARROLLO DEL SISTEMA DE COSTOS.

Para desarrollar un sistema de costos. deberá llevarse a cabo el diseño de la documentación fuente, para poder captar los elementos del costo, los registros contables y, además, la información que resulte de estos documentos.

#### 3.1 DOCUMENTACION CAPTADORA DE LOS ELEMENTOS DEL COSTO.

Esta documentación, son los informes y reportes elaborados y debidamente autorizados, los cuales son necesarios obtener para asignarles un valor a las unidades que se localizan en los dep3rtamentos de proceso o en los distintos almacenes; ésto con el objeto siguiente:

- Contar con la información de cada uno de los centros de costo, para poder controlar y supervisar en una forma constante, las operaciones ejecutadas por cada departamento; y.
- Tener bases para dar valores en los registros contables. a las unidades que se encuentran en proceso o las que se encuentran en producto terminado.

#### 3.1.1 REPORTES DE MATERIA PRIMA Y MATERIALES.

Los documentos que pueden utilizarse para el control de la materia prima y materiales son: la requisición para almacen de materia prima y productos y partes, la cual será expedida por cada uno de los centros de costo que la requiera y, los vales de salida del almacén de materias primas y productos y partes, expedidos por el departamento de control de producción.

De estos documentos, damos un ejemplo:

#### CIA. X. SA DE C.V. REQUISICION DE MATERIAL FOLIO

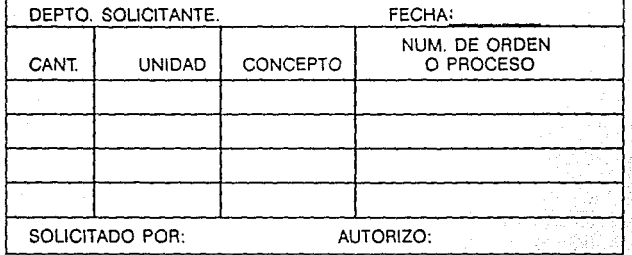

## CIA. X. SA DE CV.

#### VALE DE SALIDA DE ALMACEN DE MATERIA PRIMA

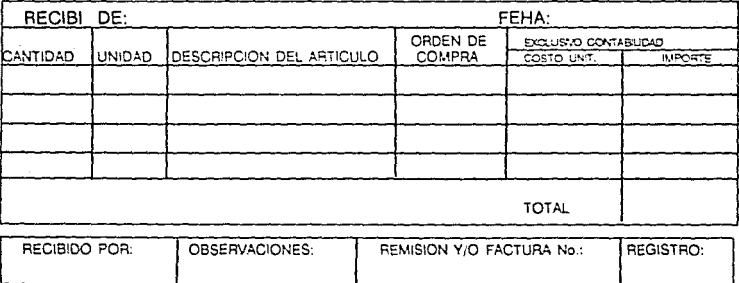

3.1.2 REPORTES DE NANO DE OBRA.

La mano de obra incurrida como otro elemento del costo. puede ser controlada mediante un reporte de tiempos. el cual nos dará la facilidad de identificar el tiempo e importe que corresponda a cada operación por la que tenga que pasar el artículo a producir; además de un reporte de concentración en el que se podrán apreciar los totales

de tiempo invertido y cuanto se pagó por cada proceso, con la identificación previa de éste y el nombre del trabajador que estuvo operando; para ésto, damos un ejemplo de dichos reportes:

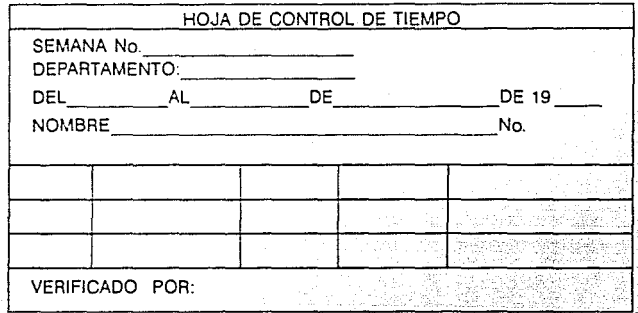

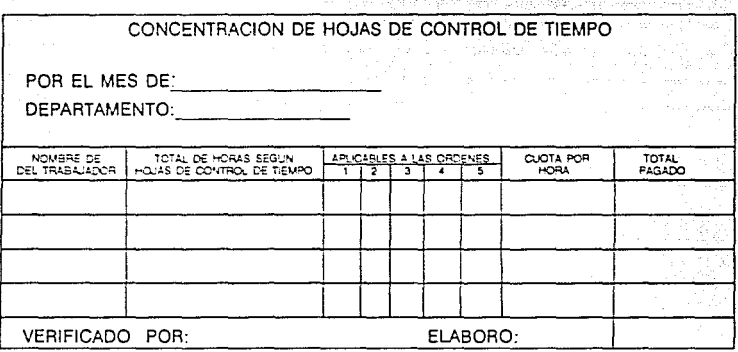

Cabe mencionar que existe un documento que nos reporta el importe de la mano de obra directa, que es la nómina; pero, no nos indica los tiempos improductivos, en todo caso, habría que utilizar un documento que nos indicará los sueldos y salarios del período, pero, separados por departamento y por proceso u orden, dependiendo del caso, además del tiempo extra y premios de producción.

#### 3.1.3.1 ISTADO DE CARGOS INDIRECTOS

Para la determinación de los gastos indirectos que se aplicarán a cada producto en los diferentes departamentos, no se puede establecer un formato específico para controlarlos y registrarlos, en principio, habrá que tener definidos cuáles son los pastos indirectos, mediante un catálogo de cuentas, como por ejemplo el siguiente:

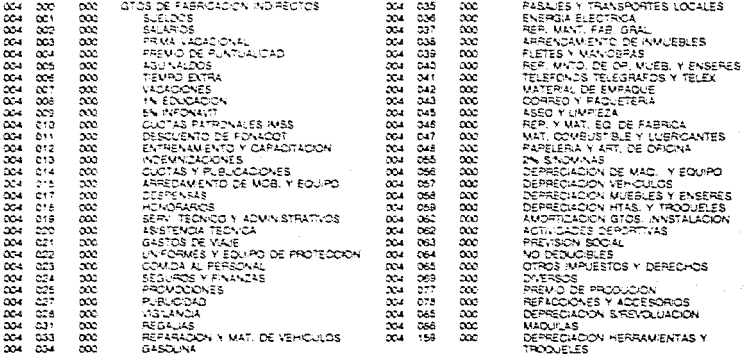

Tomando en cuenta que los gastos indirectos se acumulan en un período y, se deberá contar con la mayor cantidad de reportes auxiliares para tener una mayor certeza en los datos y así, poder hacer un prorrateo o distribuirlos en cada proceso u orden de producción según sea el caso.

El decir que se debe contar con la mayor cantidad de reportes auxiliares de gastos indirectos, es con la finalidad de poder formarse un criterio sobre como están funcionando dichos gastos en cada departamento y, en determinado momento, tomar medidas correctivas para reducirlos.

Creemos necesario mencionar algunos de los reportes auxiliares como: los vales de salida de almacén, informes de tiempo, nóminas, etc., los cuales serán de gran ayuda
para la determinación de la información; además que, los gastos por depreciación, amortización, arrendamiento, intereses sobre financiamiento, etc., son gastos que serán determinados por el departamento contable, los que se llevarán en reportes especiales.

#### 3.1.4 INFORMES DE INVENTARIO EN PROCESO.

Estos informes son un indicativo de los artículos o productos en proceso de elaboración, el avance con que cuenta, las especificaciones y la cantidad de los distintos materiales que aun no han sido utilizados.

La información anterior es con la finalidad de poder obtener el costo unitario, considerando que previamente el departamento de contabilidad deberá hacer las valuaciones pertinentes para la obtención de dicho costo. Estos informes se estructuran en base a la cantidad de procesos por los que pasa el articulo para ser terminado o de acuerdo al grado de avance.

En algunas empresas se utiliza un almacén de producción en proceso para su control y cuidado de Jos materiales. mientras se tiene lo necesario para continuar las operaciones de producción. Para lo anterior, damos un ejemplo de como podría ser un informe de **inventario** *en* **proceso-**

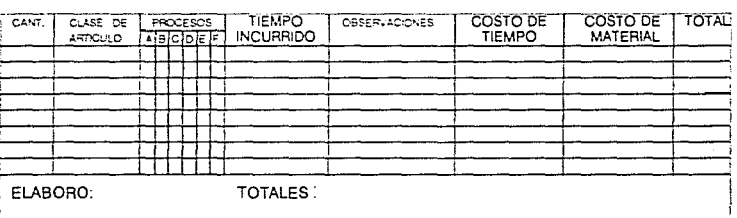

## CIA. X. S.A. DE C.V. INFORME DE INVENTARIO EN PROCESO

#### 3.1.5 REPORTES DE PRODUCCION TERMINADA.

El reporte de producción terminada. se elabora tomando como documentos fuente, el informe del área de producción, indicandose la codificación y datos respectivos de cada producto para su fácil *y* posterior distribución; generalmente, se utiliza para control de articulas enviados al almacén de productos terminados y para la evaluación de existencias.

Estos reportes deberán proporcionar la Información suficiente al departamento de contabilidad de costos. para que éste pueda llevar a cabo la valuación de los inventarios de productos terminados.

De lo anterior, damos un ejemplo de como puede ser un reporte de producción terminada:

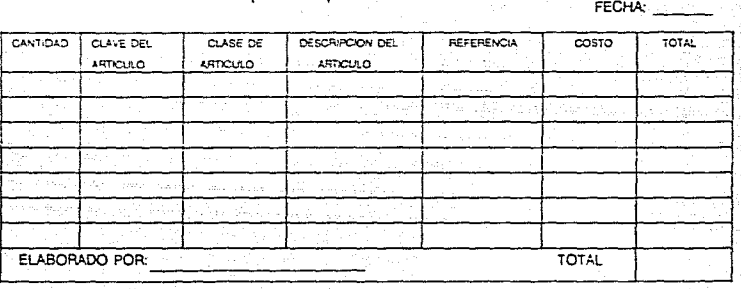

#### CIA. X. S.A. DE C.V.

Reporte de producción terminada FOLIO:

#### 3.2 REGISTROS CONTABLES.

Después de haber definido cuáles serán los documentos que se utilizarán para el control y obtención de la información necesaria de los elementos del costo. vamos a requerir también, del registro en la contabilidad de estos elementos, para lo cual se van a requerir además de las cuentas normales. cuentas para el registro de la materia prima, mano de obra y gastos indirectos de fabricación. siendo que esta información nos permitirá una adecuada estructura financiera.

El sistema contable más generalmente usado para registrar los costos, es el de cargar a una cuenta de producción, abonando a almacén de materia prima. sueldos y salarios por aplicar y. gastos indirectos de fabricación o según sea el elemento del costo a que se refiera; una vez terminada la producción. se cargará al almacén de productos terminades y se abonará a la cuenta de producción en proceso.

#### 3.2.1. ALIXILIARES Y MAYOR GENERAL:

Las cuentas para el registro contable, pueden ser las siguientes, dependiendo de.fas características y necesidades de la empresa:

Cuentas para el control contable de la producción.

- Almacén de materias primas.
- Producción en proceso
- Almacén de productos terminados.
- Almacén de productos semi-elaborados.
- Sueldos y Salarios (directos e indirectos)
- Gastos indirectos de fabricación.

Cada una de las cuentas anteriores están consideradas como cuentas de mayor o de registro de concentraciones y, además, cada una de ellas requiere de cuentas auxiliares, las cuales sirven para controlar cada tipo de material, separar la mano de obra directa de la indirecta y. conocer cuales son los dfferentes conceptos por gastos indirectos; además que. sirven para verificar que los impones que se tienen en las cuentas de mayor, deben corresponder a la suma de cada uno de los auxiliares que la integran, sirviendo también de control para saber qué rubros están excedidos en gastos.

3.2.2 MECANICA CONTABLE DEL SISTEMA DE COSTOS.

La cuenta de projucción en proceso, que se puede llevar en una sola cuenta o bien en tres, asignando una para cada elemento de! cos:o, tiene las siguientes aplicaciones:

Se carga del consumo de la materia prima y la mano de obra invenida en cada período. de los gastos indirectos. de las devoluciones de producto terminado para ser corregido y, del inventario inicial de producción en proceso si lo hay. La correspondencia a los cargos anteriores son los siguientes:

- La cuenta de almacén de materias primas:
- Se abona por las salidas de materia prima para producción.
- La cuenta de sueldos y salarios:
	- Este abono representa la mano de obra utilizada en los centros de costo.
- La cuenta de gastos indirectos de fabricación.

AJ finalizar el periodo, esta cuenta se prorratea entre las diferentes órdenes de producción o entre los diferentes procesos, según sea el caso, de lo cual se deriva un cargo a producción en proceso. afectando los auxiliares correspondientes, con crédito a esta cuenta.

La cuenta de almacén de productos terminados:

Después de haberse terminado el proceso de fabricación, los elementos del costo que se controlan a la cuenta de producción en proceso, se traspasan a la cuenta del almacén de productos terminados, complementándose con los auxiliares necesarios para controlar las existencias de artículos.

A continuación relacionamos a manera de cuentas de mayor, los conceptos por los que son afectadas las cuentas para el registro y control de la producción.

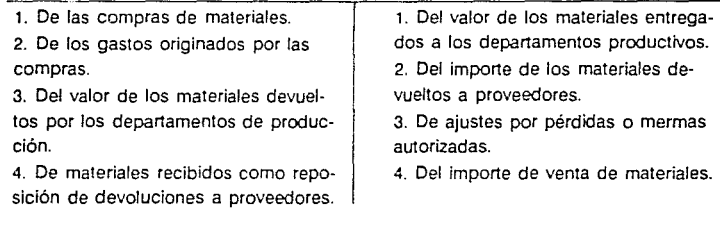

## ALMACEN DE MATERIA PRIMA

#### PRODUCCION EN PROCESO

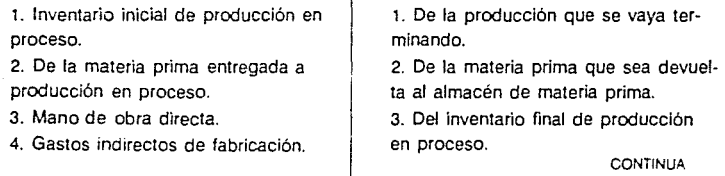

#### ALMACEN EN PROCESO

## 5. Devolución de producto terminado para ser corregido.

# ALMACEN DE PRODUCTOS TERMINADOS

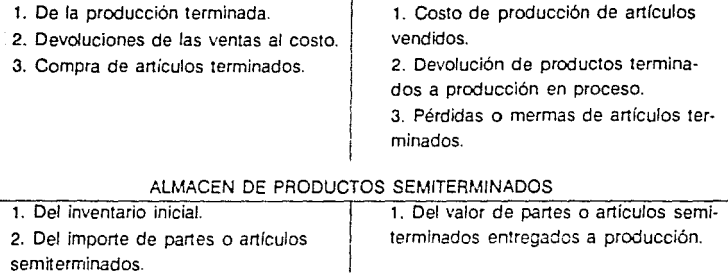

#### SUELDOS Y SALARIOS POR APLICAR

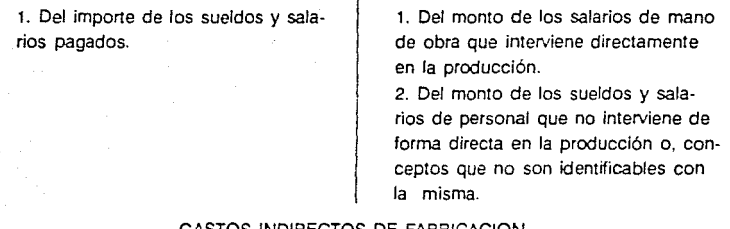

#### GASTOS INDIRECTOS DE FABRICACION.

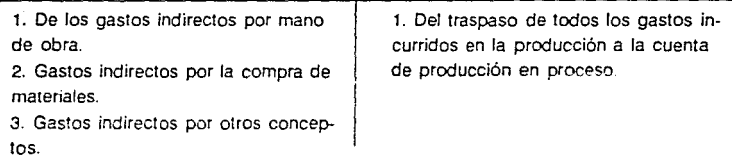

Cabe señalar que una empresa puede requerir solo cifras históricas, estimadas o estándares; que fabrique sus artículos en varios procesos o uno solo; que obtenga su costo por diferencia de im·entarios, significando ésto que la empresa puede no requerir de

registros contables muy analíticos. cuando lo hace por diferencia de inventarios. porque cuando lo hace por medio de estimados estándares, va a requerir de mayor análisis para la obtención de variaciones *o* desviaciones. según sea el caso.

#### 3.3 INFORMES

La mejor forma de ver si el sistema elegido es el adecuado, es por medio de los informes que se entregan a la gerencia, sin pasar por alto la calidad y contenido de los mismos.

El análisis de estos informes lo dan las necesidades de la propia empresa y la información que se deba proporcionar a la administración. Los informes podemos clasificarlos como sigue:

Principales

Complementarios

#### Informes principales.

Estos informes, generalmente se derivan de la conlabiiidad de costos y, contienen datos directamente relacionados con la producción, cantidades en proceso y artículos terminados enviados al almacén correspondiente.

La información que contienen estos informes es para la gerencia general y, es información de toda el área de manufactura. valuada y a una fecha determinada. En algunos casos estos informes forman parte de los estados financieros, como pueden ser los siguientes:

- Estado de Costo de Producción.
- Análisis por departamento, respecto a sueldos y salarios por período.
- Consumos de materia prima.
- Análisis de ctros gastos indirectos.
- Volúmenes de producción por artículo  $y$  costo unitario.
- Estados comparativos entre costo real y presupuestado, con sus respectivas explicaciones sobre variaciones resultantes.

Los anteriores reportes se presentan en forma comparativa con el período anterior y,

complementados con porcentales integrales para que éstos puedan interpretarse más fácilmente y, su lnlormación sea más precisa, observando cuál es la tendencia que siguen los departamentos productivos.

Informes complementarios:

Estos informes proporcionan situaciones especiales sucedidas en los centros de costo y también son de interés para la administración de las empresas. Estos informes pueden ser los siguientes:

- Reportes de desperdicios en áreas productivas. ÷.
- Informe de tiempos ociosos en áreas productivas.
- Capacidatd instalada no aprovechada.
- Variaciones significativas en cosros indirectos de producción.

Dependiendo del conocimiento que se tenga de la empresa, de la experiencia en los procesos de los artículos y sus carac!eristicas. la persona que se está encargando de la implantación del sistema de costos. será la que dicte la forma en que se elaborarán todos estos informes y la periodicidad con que deberán entregarse.

### 3.4 DIAGRAMA DE FLUJO DEL SISTEMA CONTABLE.

Como un complemento a todos los anteriores informes, debemos contar con un diagrama de flujo que nos indique cómo se desarrollan las operaciones del sistema de costos, cuales son los documentos utilizados y los pasos que siguen: además, del registro en las cuentas que se establecieron.

Este diagrama debe llevar una secuencia, partiendo desde el momento en que inician los consumos de materia prima hasta donde Se elaboran los reportes principales y complementarios que se entregan a la gerencia general.

El diagrama debe incluir cada uno de los registros contables del proceso de la Información financiera. indicando cual es el origen y el destino de los mismos. según las etapas del proceso.

De igual manera, debe elaborarse un diagrama de cada uno de los documentos como

la requisición al almacén de materias primas, inlormes de materiales recibidos en el almacén de materias primas. vales de salida del mismo almacén, reportes de producción en proceso y producto terminado, controles de tiempo, entradas al almacén de producto terminado, etc.

Estos diagramas deben incluir, quién los emite. revisa y autoriza, número de hojas de documento, la distribución y destino de cada uno de ellos, principales datos contenidos, uso que les da cada departamento, etc.

Para complementar mejor lo anterior expuesto, damos un ejemplo de un diagrama de flujo para un sistema contable:

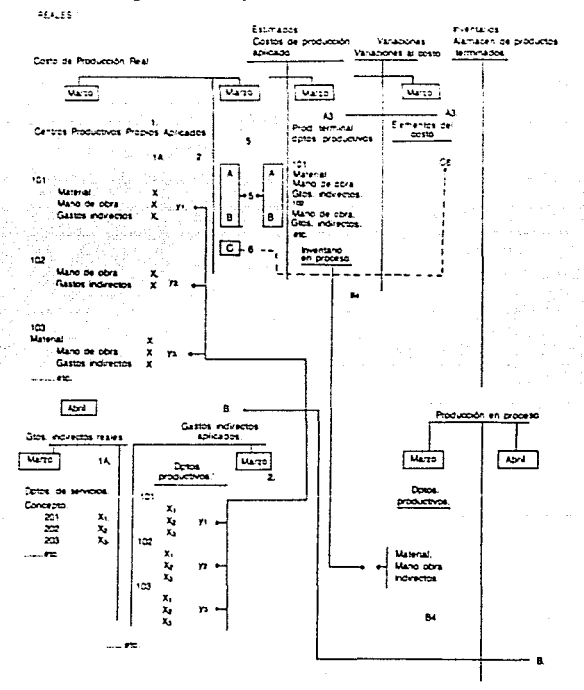

CIA. X S.A. DE C.V.

Diagrama de Flujo de un Sistema Contable.

### 4. ESTUDIO Y PERSUASION DE LAS AREAS INTERESADAS.

Una vez establecido cual será el sistema de costos para implantarse, se tendrá que llevar a cabo, una junta general en la que tengan participación todos los responsables de cada área. En dicha junta se les hará saber del sistema adoptado, los objetivos a lograr, la metodologla, su participación en dicho sistema, la obtención de resultados y, la información que obtendrán en forma inmediata para la toma de medidas correctivas; además. se expondrán los problemas y finalidades que se persiguen, para que cada persona que intervenga, capte la necesidad de contar con un elemento de control que sirva de avuda para conseguir los objetivos deseados.

También es recomendable mencionar, que la implantación de un sistema, es para mejorar el trabajo. hacerlo de una manera más eficiente, evitar duplicidad en las tareas y, para ello se requiere de la total colaboración de todos los participantes. ya que se cuenta con una nueva herramienta administrativa.

De esta junta, resultarán muchas dudas, ideas. sugerencias, las cuales podrán ser analizadas y aprobadas con el objeto de ser aplicadas y, sirvan como otros elementos para el mejor desarrollo del sistema.

De esta junta se espera también, lograr persuadir al personal Involucrado, de que el cambio es en beneficio, y que su participación es de vital importancia para ponerlo en marcha y, que este cambio no significa un incremento en sus funciones, sino, otra forma de llevar a cabo sus tareas asignadas, pero, con mayores beneficios para la empresa.

#### 5.· INFORME PRELIMINAR.

Generalmente se recomienda que la persona encargada de la planeación del sistema, presente un informe después de haber determinado lo que va a hacer y cómo está diseñado.

En primer lugar se determinará cuáles son las características y los recursos con los que cuenta la empresa, tornando en cuenta las peticiones de la gerencia general.

Por otra parte, la adaptación del sistema a ese tipo de empresa, para que exista

correspondencia en condiciones de operación, lo cual resulta básico para la forma en que operará' el sistema de costos.

941.CI.

TA ASA NG KABANG IKA ANG KABUPATAN it i ter telle

45. ABA

di ulan ula

# **CAPITULO 111**

## **IMPLANTACION DEL SISTEMA DE COSTOS.**

omo se ha mencionado anteriormente, el trabajo de selección y diseño del sistema de costos, comprende también. trabajo de investigación de todas las áreas que tienen relación directa o indirecta con la producción, sin incluir las tareas de procesos de datos. captación, estructura de inforrnacion financiera, etc.

Por consiguiente. el sistema de costos que ha sido seleccionado, habrá que iniciarlo, integrado a la estructura de la empresa en las áreas productivas. para que empiece a cumplir los objetivos para los que fue seleccionado.

Esta, es la implantación del sistema, pero, debe llevarse con mucho cuidado, por un lado, porque es la prueba de todo el trabajo desarrollado anteriormente y por otro, por los problemas que surjan durante su operación.

La forma adecuada para llevar a cabo la implantación del sistema de costos, deberá cubrir, aunque no como receta. los siguientes pasos:

- Programa de trabajo para la implantacion del sis:ema.
- Promocionar el sistema con todo el personal participante.
- Entrenar al personal productivo y administrativo que estará involucrado.
- Hacer pruebas del sistema.
- Integrar o implantar definitivamente.

### 1.- **PROGRAMA DE TRABAJO.**

Debido a la importancia que tiene el programa de trabajo, es necesario que los encargados de la implantación del sistema, lleven a cabo una estricta supervisión y control sobre el personal que realizará los trabajos.

Es conveniente aclarar, que la labor de la persona encargada de la implantación del sistema, es solo de asesoramiento. ya que la aprobación será por parte de los ejecutivos

de la empresa: por lo tanto. la persona encargada de coordinar los trabajos de implantación, procurará que los ejecutivos giren las órdenes para que las labores no se entorpezcan.

Para tal fin, se recomienda que en el programa de trabajo, se indiquen las fechas de entrega y los nombres de los responsables de entregar los trabajos; para ésto, presentamos un ejemplo de un programa de trabajo:

# C!A. X. SA DE C.V. PROGRAMA DE TRABAJO IMPLANTACION DEL SISTEMA DE COSTOS

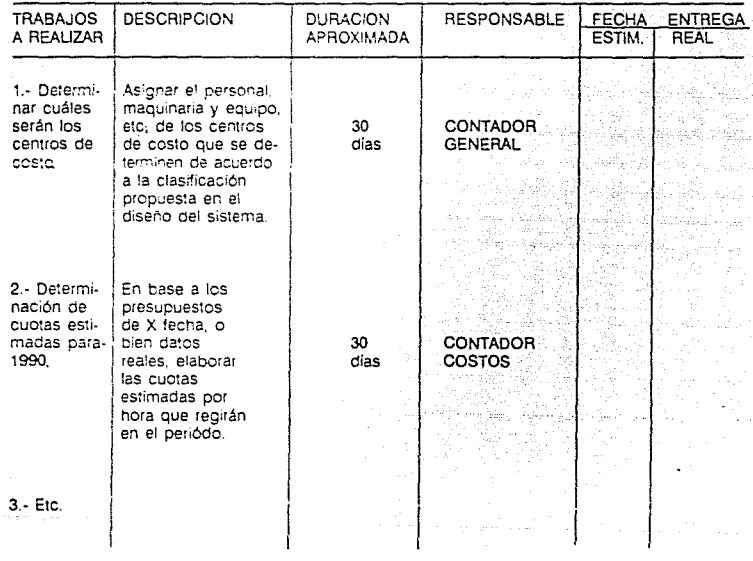

•

Por lo anterior, debemos reconocer que la fase de implantación es tal vez. la más delicada del proceso general; en ella, se ponen en juego los esfuerzos y la inversión en tiempo y dinero, tanto de la empresa como del profesional a cargo de toda esta labor.

El programa debe comprender las etapas. secuencia y prioridades para incorporar los métodos y procedimientos de registro y proceso de datos a las áreas funcionales de la empresa. Habra que considerar tamb'ón, que la resistencia al cambio por parte del personal de la empresa, se sentira en cuanto inicien las tareas de implantación.

Como ya se mencionó, el apoyo al personal ejecutivo, es importantísimo para la preparación del programa de trabajo para la implantación del sistema. La gente que ha participado en el desarrollo del sistema. están enterados de los objetivos. dominan las operaciones en cada uno de los departamentos a su cargo y, sus opiniones o sugerencias nos darán información muy valiosa para la formulación de dicho programa.

Este programa tiene como objetivos principales. los siguientes:

- Controlar el cumplimiento y avance de los trabajos. y
- Evaluar la calidad de los resultados obtenidos.

Para ésto. se debe contar con la mayor información posible y deben cubrirse algunos aspectos fundamentales como son:

- Identificar los centros de costos involucrados.
- Fecha de inicio de trabajo de implantación del sistema. para evrtar que la gente no se encuentre disponible.
- Definir con qué secuencia se llevarán a cabo los trabajos de implantación.  $\overline{\phantom{a}}$
- Describir esos trabajos para que sean más objetivos.
- Nombrar a los responsables de vigilar los trabajos de implantación. de preferencia  $\overline{a}$ deberán ser jefes o gerentes de área.
- Especificar fechas de inicio y terminación de los trabajos o entrega de reportes.
- Hacer mención de qué tiempo tardará la incorporación total o la parte del sistema de costos que se incorporará a cada departamento o centro de costos.
- Buscar el personal adecuado para estar en condiciones de dar comienzo al nuevo sistema.

Todo lo anterior deberá ser vigilado. conlrolando avances. cumplimiento de fechas de entrega; en si. todos los pasos que estructuran el programa de trabajo para la implantación del sistema; ésto nos permitirá detectar fallas y por consiguiente aplicar las me**didas correctivas necesarias a tiempo.** 

# 2.· **PROMOCION DEL SISTEMA.**

**START MORE OF START** 

Generalmente, cuando existe cambio en a?gún sistema o procedimiento ya establecido. se encuentra resistencia por pane del personal que labora en esa entidad, ejecutar labores diferentes a las que hasta ese momento venía realizando: por lo que será nece· sario, convencer a los empleados que están involucrados con la implantación, de los beneficios que se obtendrán con el nuevo sistema.

Por lo anterior, será necesario dar a conocer los obietivos en una forma muy clara y precisa: cómo va a funcionar el sistema. aclarar todas las dudas que tenga el personal acerca del nuevo sistema y. permitir en una forma abiena. que el personal involucrado sugiera y ante todo. sienta que aún antes de que el sis:ema de costos se ponga en marcha, ya se le considera a él corno pane fundamental del mismo.

No olvidemos que de la manera en que se difunda este nuevo sistema, será gran pane del éxito de dicha implantacion.

La mejor forma de hacer promoción a la implantación del sistema de costos entre los empleados de la empresa, es por medio de sus superiores, por su relación más directa; claro que. va a depender mucho de la buena relación que exista entre éstos y sus subordinados y. ésto daría la pauta para ver si los ejecutivos eslán capacitados para intervenir en la promoción de la implantación del sistema.

La forma más eficaz para vencer esa resistencia al cambio. es dando un inicio donde en forma motivante, se haga resaltar las características del sistema y cómo ésto, favorecera el desarrollo y mejoramiento de la empresa, como por ejemplo: Incrementos en volúmen y calidad de productos. aumento en los índices de eficiencia, mayor penetración en el mercado, obtención de mayores índices de utilidad para futuros ejercicios, etc.

Ante todo, habrá que difundir los futuros beneficios y la importancia que tienen los recursos humanos actuales con que cuenta la empresa.

Todo lo explicado anteriormente, redunda en un solo aspecto: "La buena promocion de fa implantación del sistema de costos. va a depender de la calidad con que se difundan los elementos que lo integran : y, todo ésto se llevará a cabo por medio de juntas o reuniones. e incluso se pueden auxiliar con la elaboración de cuestionarios.

## 3.- ENTRENAMIENTO DEL PERSONAL INVOLUCRADO. (PRODUCTIVO Y ADMINISTRATIVO).

El entrenamiento, sera sobre el análisis y práctica operativa del sistema de costos, ésto, para que el personal se vaya familiarizando con la información del nuevo sistema de registro.

Esto conduce a introducirse en las operaciones del sistema, incluyendo tanto al personal administrativo como al productivo: pero, antes de dar inicio a las labores de entrenamiento. habrá que cubrir algunos requisitos que nos permitirán no correr riesgos por llevar a cabo un entrenamiento en forma precipitada:

- Haber comunicado a todo el personal involucrado, sobre la implantación del nuevo sistema de costos y de los beneficios futuros de éste.
- Contar con la seguridad o por lo menos. haber hecho el esfuerzo de tratar de disminuir la resistencia al cambio. y por qué no, si fuera posible. haberla eliminado.

De acuerdo con ésto. para obtener aun mejores resultados, las sesiones de entrenamiento. deberán ser llevadas a cabo por el profesional encargado de la implantación. habiendo definido con anticipación, lo siguiente:

- Tiempo asignado al entrenamiento según sean las necesidades de la implantación.
- Nivel técnico e intelectual de las personas asignadas a entrenamiento.
- Material didáctico necesario para llevar a cabo el entrenamiento.

Se recomienda que en primer lugar se imparta el entrenamiento a empleados de mayor jerarquia. para que posteriormente ellos mismos puedan dar capacitación a sus subordinados. propiciando ésto, mayor comunicación con empleados de un nivel inferior, aclarando que, dependiendo del nivel jerárquico que tenga la persona. y de las actividades que desempeñe. será la información que reciba en su entrenamiento.

#### ~.- PRUEBAS DEL SISTEMA.

Por razones obvias, se entiende que todo sistema que se diseñe. está sujeto a modificaciones. por lo que antes de implantarlo en forma definitiva. deberán determinarse las bases sobre las cuales se probará el sistema. éstas pueden ser:

- Adaptación parcial o por departamento.
- **Adaptación :otaL**

Antes de iniciar con la explicación de cada uno de estos métodos, aunque parezca demasiada insistencia. habrá que tomarse en cuenta algunos factores que son esenciales para la prueba del sistema:

- Tener la seguridad de que las personas involucradas en la implantación, tienen los conocimientos necesarios sobre el sistema.
- Contar con tiempo disponible para llevar a cabo la prueba.  $\sim$
- Tener tiempo asignado para hacer las pruebas necesarias en cada una de las actividades.
- Haber planeado las actividades para llevar a cabo las pruebas del sistema.

Enseguida, pasamos a dar la explicación de cada una de las formas de llevar a cabo la implantación tentativa del sistema de contabilidad:

#### Adaptación parcial o por departamento:

Este método se encuentra estructurado para poder probar el sistema en paralelo, o sea, sin dejar los procedimientos de registro anteriores. hasta tener la seguridad de que el nuevo sistema es realmente compatible con las necesidades de la empresa.

En ésta forma, las pruebas se van haciendo en partes. dando oportunidad al personal involucrado para que se familiarice con el nuevo sistema, en cada una de las áreas funcionales y, con la prioridad de aplicación que se vaya requiriendo.

Una ventaja que se tiene de llevarlo a cabo en esta forma, es que mientras no se tenga la seguridad de que algún deparlamento aun no domine la mecánica del sistema en lo que a él le corresponde. no se inicia la fase de prueba en el departamento que le siga.

Ahora. para que el primer departamento involucrado pueda iniciar con la fase de prueba. se deberán tomar en cuenta algunos aspectos como:

Estar conciente de que al entrar en vigor la fase de prueba, surgirá al instante un doble trabajo. por la razón de que se manejará en paralelo.

- Podrá surgir la necesidad, de contratar más gente y por consiguiente, un incremento en sueldos, impuestos, prestaciones, etc.
- Evilar problemas que puedan surgir de la confusión de la documentación actual y la utilizada anteriormente.
- Tener conciencia plena de que no es el especialista en costos. quien operará los nuevos métodos de regislro, sino, los empleados de la empresa los que darán con su labor. la canlidad. calidad y, el casio de las operaciones y de la información coniable relaliva.

Para poder evaluar si el resultado de prueba en un departamento es satisfactorio y puede pasarse al siguienle departamenlo. se pueden eslablecer grados de comparación con el sislema nuevo y las funciones anieriores, tomando como base la canlidad, calidad y casio de operación.

Para hacer comparaciones en canlidad. deben tomarse en cuenta dos faclores: Grado de análisis y nivel lécnico de la información.

 $EI$  grado de análisis está muy relacionado con la estructura financiera y, los reportes serán de más utilidad, en la medida que la información que proporciona, sea la estriclamenle necesaria y sirva para la loma de decisiones.

El nivel lécnico de los reportes, deberá eslar de acuerdo con los principios de contabilidad y reglas de estructura financiera.

La calidad del resullado de la implantación, debe ser razonable y confiable en su información y aportación de nuevos procedimientos al sistema de control interno.

El costo de operación eslá relacionado directamente con el personal y el equipo de oficina con que se cuente: ésto significa y se explica por la razón de que el nuevo sistema requiere de métodos más avanzados y, por consiguiente, personal calificado y equipo con mayor capacidad de información y rapidez.

Lo anterior nos sirve de apoyo para evaluar los resultados; pero, en este método, el problema es el faclor tiempo, ya que no se podrá estar cumpliendo con el requisito de oportunidad de la información.

Este método se recomienda para empresas en desarrollo donde su personal se encuentra en proceso de formación.

#### **Adaptación total.**

**la** estructura de éste método. también nos permite probar el sistema en paralelo y, su implantación debe hacerse en una forma simultánea en todos los departamentos in· volucrados por el sistema de costos.

Para que el inicio de la prueba general del sistema se lleve a cabo. y no constituya un cambio repentino y dificil de aceptar por la gente que intervenga, se deberá tener absoluta participación e interés de los empleados y trabajadores de las áreas productivas y, también en este método se aplican los factores de evaluación de resultado de prueba en calidad, cantidad y costo de operación. Aunque en esta forma de prueba la evaluación es más integral y oportuna sobre la calidad lograda; pero. ésto no nos evita que en la prueba. ya sea de una forma u otra. surjan fallas o situaciones que deriven de aspectos que no llegaron a ser previstos y que sólo surgen cuando se pone en operación.

De acuerdo con ello. cabe agregar, que todos estos aspectos, que requieren modifi· cación, deberán reflejarse en el manual de procedimientos. y comunicarlo por escrito a todo el personal involucrado.

Esta forma de probar el sistema, es recomendable aplicarlo en empresas en proceso de desarrollo, con personal capacitado y en etapa de formación.

# **CAPITULO IV**

# **11\TEGR·\CIO:'\ TOTAL DEL SISTEMA.**

espués de haber hecho las pruebas al sistema y los resultados alcanzados hayan sido satisfactorios. podemos iniciar con la implantación en una forma integral y definitiva. Esta implantación comprende dos aspectos:

- Eliminación del registro en paralelo.
- Operación en forma independiente del sistema implantado.

Eliminación del registro en paralelo.

Así como se trabajó en pruebas parciales, también aquí es recomendable llevario en esta forma; ésto, nos permite evaluar qué tanto se dominan las operaciones en cada departamento y nos da también la posibilidad de localizar fallas.

La eliminación debe iniciarse en el centro de costos donde termina el ciclo de producción: ésto, porque allí llega la información de los demás departamentos involucrados en el flujo de fabricación. ya que de otra forma la información se vería interrumpida si la eliminación de la información en paralelo se hace en forma intermedia o al inicio del ciclo productivo; además de que el especialista en costos, debe comunicar por escrito a los trabajadores involucrados. cuándo se inicia la elim•nación de operaciones en paralelo.

Es recomendable reunir a los trabajadores de las areas donde se vaya a efectuar la eliminación de registros en paralelo para que manifiesten sus dudas. opiniones o sugerencias; ya que ésta, es la última oportunidad que se tiene antes de abandonar los registros en paralelo.

Al dar inicio la eliminación de registros en paralelo de procedimientos anteriores, debe aumentarse la supervisión y control sobre el registro y procedimiento de las operaciones y, deberá tenerse especial cuidado en la oportunidad y calidad de la información que provenga de la implantación del sistema de costos

Un punto importante es el tiempo invertido en la etapa de eliminación de los anteriores

procedimientos; además de que es fundamental sujetarse a lo ya establecido en el programa de implantación pero, lo más importan:e es lograr que la implantación se efectué en una forma satisfactoria y aceptada por todas las personas involucradas.

#### Operación en forma independiente del sistema implantado:

Esto significa que ninguna de las operaciones de procedimientos anteriores se lleve a cabo; únicamente los nuevos métodos y procedimientos; ésto. no quiere decir que el proceso de implantación haya terminado, habrá que tomar algunas medidas de supervisión y evaluación sobre los resultados obtenidos para poder decir en una forma definitiva, que el sistema queda implantado.

En esta ocasion. también es necesario que los trabajadores comuniquen sobre alguna sugerencia. como por ejemplo. aumentar copias a los reportes, aumento a las subcuentas del catálogo. etc., ésto va a evitar que se provoquen desviaciones en los procedimientos o que origine mayores problemas para el sistema.

Ya concluidas las sugerencias o ajustes anteriores. se recomienda elaborar un informe que vaya dirigido a la persona que contrató los servicios de implantación del sistema de costos. en donde se incluirá la siguiente información:

- Cuando se iniciaron los estudios de implantar un nuevo sistema de contabilidad de costos.
- Detallar los objetivos que se propusieron alcanzar con el nuevo sistema.
- Describir en forma breve y objetiva, qué se tomó como base para implantar el sistema de costos.
- Explicar en forma breve y sencilla, el método para incorporar el sistema de costos a la estructura de la empresa.
- Mencionar los ajustes importantes propuestos por empleados de la empresa.
- Por último, informar a la empresa, de los objetivos que se han cumplido y, de los que se cubrirán en el futuro.

Es conveniente anexar a este informe, los primeros Estados Financieros preparados, con base en los nuevos procedimientos de registro y un ejemplar también, de la información contable de los procedimientos sustituidos. ambos por un período equivalente y, en determinado momento, podrán incluirse comentarios sobre variaciones entre ambos estados financieros, ésto, para fortalecer la confianza en la información que proviene del nuevo sistema implantado.

# **CAPITULO V**

# **EVALUACION DE LOS RESULTADOS DE OPERACION DEL SISTEMA.** (Caso práctico).

**e** orno una medida del resultado de la operación del sistema, tornarnos como base un caso practico para la determinación del costo de fabricación de brocas para concreto.

Antes de iniciar nuestro caso práctico, queremos aclarar que sea qual fuere el sistema que se tiene como base para ser implantado requerira siempre de todo lo visto durante los capítulos anteriores; en nuestro caso práctico trataremos de proporcionar en forma anticipada. una introducción sobre los conceptos más elementales y básicos sobre costos estándar. para que la persona interesada tenga un concepto más amplio y a la mano. de lo que son éstos

Los costos estándar están considerados como uno de los sistemas de costos más avanzados en la actualidad. pues sirven como regulador de la eficiencia lograda en la empresa y, para su elaboración intervienen estudios de ingeniería industrial, el rendimiento del elemento humano. capacidad de prooucción de planta y, un conocimiento completo de los factores fundamentales del costo. especificaciones de diseño y materiales que intervienen en la fabricación del producto y. la naturaleza de las operaciones productivas de mano de obra y la localización de sus centros de costo.

Por lo anterior, el estándar resultante es una medida de eficiencia, donde su objetivo principal es lograr el control de los costos de producción; este control consiste en utilizar medios administrativos en cualquier operación para alcanzar los objetivos previamente establecidos como pueden ser: de calidad. cantidad. costo y tiempo de ejecución, con el costo más bajo.

El abatir un costo enfoca a la eliminación o disminución de una erogación, ésto mediante la obtención de mayor eficiencia en la utilización de los recursos humanos. materiales. técnicos y financieros conque cuenta la empresa; de todo ésto, el mejor indicador de eficiencia es sin duda el costo estancar.

El costo estándar es la predeterminación de lo que deberán ser los costos actuales en condiciones planeadas. Jo cual servirá de base para el control de costos y como medida de eficiencia cuando se compare con los costos reales.

Los costos estándar son costos predeterminados que se supone representan condiciones ideales a las que se espera poder conformar los costos verdaderos. No son costos reales ni promedios ni normales: sino. predeterminaciones de lo que deberían ser los costos, bajo condiciones de eficiencia posible de obtener. El costo estándar indica lo que debe costar un articulo con base en la eficiencia de trabajo normal de una empresa, por lo que al comparar el costo histórico con el estándar. las desviaciones indican las deficiencias o superaciones perfectamente definidas y analizadas.

#### FASES DEL SISTEMA.

- al Estandarización de los elementos del costo (hoja muestra).
- b) Mecánica contable.
- c) Determinación, análisis e interpretación de las desviaciones.

La estandarización de los elementos del costo la presentamos a manera de cuadro sinóptico, tratando de que sea lo más explicito posible, con los factores principales que pueden formar una hoja muestra de costos estándar:

l. MATERIA PRIMA DIRECTA.- Determinación de la canlidad normal requerida para la fabricación de un producto, incluyendo una tolerancia razonable por desperdicios, que incluye:

- a) Estándar de cantidad.- Determinación del peso, volumen, d'mensiones. etc., por ingeniería industrial, tornando como base:
	- Tipo de material.
	- calidad del material.
	- rendimiento del material.
	- cálculo de mermas y desperdicios.
	- periodo de costos.
	- otros materiales.

b) Estándar de precio.- lo fija el departamento de compras, considerando:

estimación del precio que prevalecerá en el periodo de costos futuro.

adquisición por cantidades óptimas a precio estándar.

celebración de contratos con proveedores.

11. MANO DE OBRA DIRECTA.· Eslableciendo el liempo normal requerido para la fabricación de un artículo, incluyendo un margen razonable de tiempo muerto.

a) Estándar de rendimiento.- Determinación del tiempo fabril óptimo para la produc-

ción de un artículo; lo determina ingeniería industrial. tomando en cuenta:

- El programa de producción.  $\overline{a}$
- Estudio y análisis de operaciones productivas fabriles.  $\overline{\phantom{0}}$
- Estudio de métodos y medidas de trabajo (tiempos y movimientos).

b) Cuota estándar.- Lo fija el departamento de relaciones industriales, considerando:

- Tabuladores de sueldos y salarios.
- Condiciones del contrato colectivo e individual de trabajo.  $\overline{\phantom{0}}$
- Disposiciones legales laborales.

111. COSTOS INDIRECTOS.- Determinación de los costos indirectos de fabricación requeridos para la elaboración de un articulo, por medio de una cuota que se determina en tiempo expresado en horas. como sigue:

CUOTA ESTANDAR UNITARIA DE COSTOS INDIRECTOS

COSTOS INDIRECTOS PRESUPUESTADOS BASE SELECCIONADA PARA ABSORBER LOS COSTOS INDIRECTOS. Ejem. Imp. de M. de O. directa, MP directa, Hrs. M. de O. directa, hrs. máquina. etc.

También debe tomarse en cuenta:

- Cifras estadísticas y gráficas en función de la capacidad fabril de la empresa.
- Horas de fabricación en función de la capacidad productiva.
- Estudios y análisis de segregación de los gastos indirectos en fijos, semifijos y variables.

## MECANICA CONTABLE PARA EL REGISTRO DE LOS COSTOS ESTANDAR.

En esta técnica, se emplean tres métodos de registro, los cuales son: a) Método A

b) Método B

e) Método C

METODO A.- Este método es parcial de los costos estándar, en el cual, se carga la cuenta de producción en proceso a costo histórico o real de las operaciones y, se abona por el costo estándar, obteniéndose al final del período de producción las desviaciones respectivas.

### PRODUCCJON EN PROCESO

De los costos reales (Por cada elemento de costo).

Se carga: Se abona: De la producción terminada a costo Estándar. Del inventario final de producción en proceso a costo Estándar.

#### Saldo

Al terminar la producción del mes, el saldo de la cuenta se traspasa a las cuentas de desviaciones en cantidad y precio, después de haber sido analizadas.

METODO B: Es un método analítico en el cual se carga y se abona la cuenta de producción en proceso a costo estándar, determinándose las desviaciones en forma simultánea a la producción.

## PRODUCCJON EN PROCESO

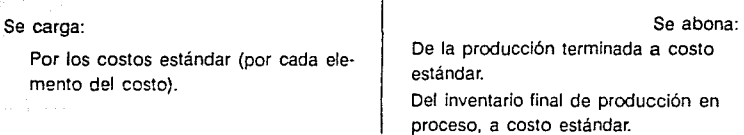

Saldo:

Al terminar el ejercicio, no presenta saldo, en virtud de que las desviaciones por cantidad y precio de cada elemento del costo, se determinan a medida en que se desarrolla la producción.

Dentro de este método se hace notar que el almacén de materias primas se carga y se abona a costo estándar.

en al tiel l'Europe punt Nu Ber

METODO C.· Conocido también como costo estándar por coeficiente o Indices. La cuenta de producción en proceso se afecta a costo real y a costo estándar de forma simultánea, obteniéndose las desviaciones cuando finaliza el período de costos.

## PRODUCCION EN PROCESO

Por cada elemento del costo estándar.

Se carga: Se abona: Por cada elemento del costo real. Por cada elemento del costo a real. Por cada elemento del costo a estándar.

subset of the

Los elementos del costo en este método. se valorizan al mismo tiempo al costo real y al estándar. Las cuentas de producción en proceso, almacén de artículos terminados y costo de ventas. se afectan a costo real o estándar.

#### DETERMINACION, ANALISIS E INTERPRETACION DE LAS DESVIACIONES.

Como ya se mencionó. los costos estándar presentan medidas de eficiencia. a las cuales deberán ajustarse a los costos reales, por lo que las diferencias que existen se les denomina DESVIACIONES, y según su naturaleza (deudora o acreedora) indicarán que el costo real fue superior o inferior al estándar utilizado.

Estas desviaciones significan ineficiencias, sobre-eficiencias, errores, desperdicios, etc., que deberán investigarse, corregirse e implantar las medidas correctivas pertinentes, sin modificar los estándares.

Las desviaciones las podemos clasificar en la forma siguiente:

### DESVIACIONES DE COSTO ESTANDAR

MATERIA PRIMA DIRECTA

- 1.· Desviación de precio.
- 2. Desviación en consumo.

MANO DE OBRA DIRECTA

- 1.· Desviación en cuota.
- 2.- Desviación en eficíen cia.

## GASTOS INDIRECTOS Con Tres Desviaciones

- 1.- En presupuesto.
- 2.- En eficiencia.
- 3.- En capacidad

MATERIA PRIMA DIRECTA

## MANO DE OBRA DIRECTA

3. · Desviación en tiempo ocioso.

GASTOS INDIRECTOS CON TRES DESVIACIONES

Con dos desviaciones;

1.- En presupuesto.

2.· En volúmen.

#### DETERMINACION DE DESVIACIONES.

Materia Prima:

- 1.- En precio = (precio real precio estándar) consumo real.
- 2. En consumo =  $\cos$ umo real estándar) precio estándar.

Mano de obra:

- 1.- En cuota = (cuota real . cuota estándar) horas pagadas.
- 2.- En eficiencia  $=$  (horas reales trabajadas horas estándar de unidades producidas) cuota estándar.
- 3.- En tiempo ocioso  $=$  (horas pagadas horas reales trabajadas) cuota estándar.

Gastos Indirectos: (con tres desviaciones)

- 1.- En presupuesto = (gastos indirectos reales- gastos indirectos presupuestados)
- 2. En eficiencia = (horas reales · horas estándar) cuota estándar.
- 3.- En capacidad = (horas presupuestadas horas reales) cuota estándar.

#### (con dos desviaciones)

- 1.- En presupuesto  $=$  (gastos indirectos reales gastos indirectos presupuestados)
- 2.- En volúmen = (horas presupuestadas horas estándar) cuota estándar.

## ANALISIS DE DESVIACIONES.

Las desviaciones provienen de la comparación de costos reales y costos estándar y, generalmente estas desviaciones son desfavorables, lo que significa que el costo real es mayor que el costo estándar correspondiente: sin embargo, llegan a ocurrir desviaciones favorables. las que corresponden a un costo real menor que el costo estándar; además de que. se pueden calcular como se vió en la determinación anterior sobre costos directos (mano de obra y materia prima) o sobre costos indirectos.

#### **INTERPRETACION DE DESVIACIONES.**

Lo conocemos como las causas más usuales por las que resultan desviaciones:

**1.-** De origen interno.- Por fallas o errores en la administración interna de la empresa, como puede ser:

a) variaciones de cantidad

- b) alteraciones fabriles en tiempo
- c) variaciones en tiempo perdido *y* presupuestado
- d) calidad y forma de utilizar el equipo fabril
- **e) organización técnica y aamínistrativa**
- 2.- De origen externo:
	- a) variaciones en precio de mercado.
	- b) modificaciones en las relaciones obrero-patronales.

#### 3.- Accidentales:

- a) paros o huelgas
- b) irregularidades en suministros
- c) exceso de trabajo
- d) laborar tiempo extraordinario
- e) fenómenos naturales

En capftulos anteriores tratarnos de forma general lo referente a los diferentes sistemas de costos y, creímos conveniente profundizar un poco más sobre los conceptos más elementales de este sistema.

Cabe aclarar que seleccionamos este sistema por considerarlo ideal para cualquier empresa; deseando reafirmar que este trabajo está elaborado con la idea de que sirva como auxiliar en la implantación de un sistema de costos para cualquier empresa. sea cual fuere el sistema deseado.

Ahora bien, en el sistema de costos estándar estamos U1ilizando el métooo A del que

tratamos su manejo y forma de registro en este capitulo, para lo cual iniciamos nuestro caso práctico con un catálogo de cuentas y la mecánica contable a seguir, tomando como referencia lo visto en el segundo punto del Capitulo 111.

El catálogo de cuentas estará formado básicamente por cuentas para el control de los elementos del costo e inventarios. (por considerar que las demás cuentas forman parte integral de la contabilidad general), y estas podrán ser utilizadas con nombres y características acordes a las necesidades de cada empresa. del sistema que se desee implantar en la misma y con tantas subcuentas como sea necesario para su análisis y control.

Para que nuestro caso práctico no quede como algo abstracto presentamos la determinación y registro de los costos en la fabricación de brocas para perforar concreto, utilizando para ello dos períodos y dos procesos:

# CATALOGO DE CUENTAS

CUENTAS DE ACTIVO.

## 120 INVENTARIOS.

1201 Almacén de materias primas

1202 Almacén de productos terminados

1203 Producción en proceso

# CUENTAS DE COSTOS.

#### 310 PRODUCCION EN PROCESO

3101 Producción en proceso materia prima 3102 Producción en proceso mano de obra 3103 Producción en proceso costos indirectos

### CUENTAS DE RESULTADOS.

400 COMPRAS

4001 Compras de materia prima

## 410 DEUDORAS

4101 Costos de ventas 4102 Gastos de venta 4103 Gastos de administración 4104 Gastos financieros

## 420 ACREEDORAS

4201 Ventas

#### 430 OTRAS CUENTAS

4301 Desviaciones materia prima

4302 Desviaciones mano de obra

4303 Desviaciones costos indirectos

# CUENTAS TRANSITORIAS

# 500 CUENTAS EVENTUALES

5001 Sueldos y salarios por aplicar.

## GUIA CONTABILIZADORA PARA EL SISTEMA DE COSTOS

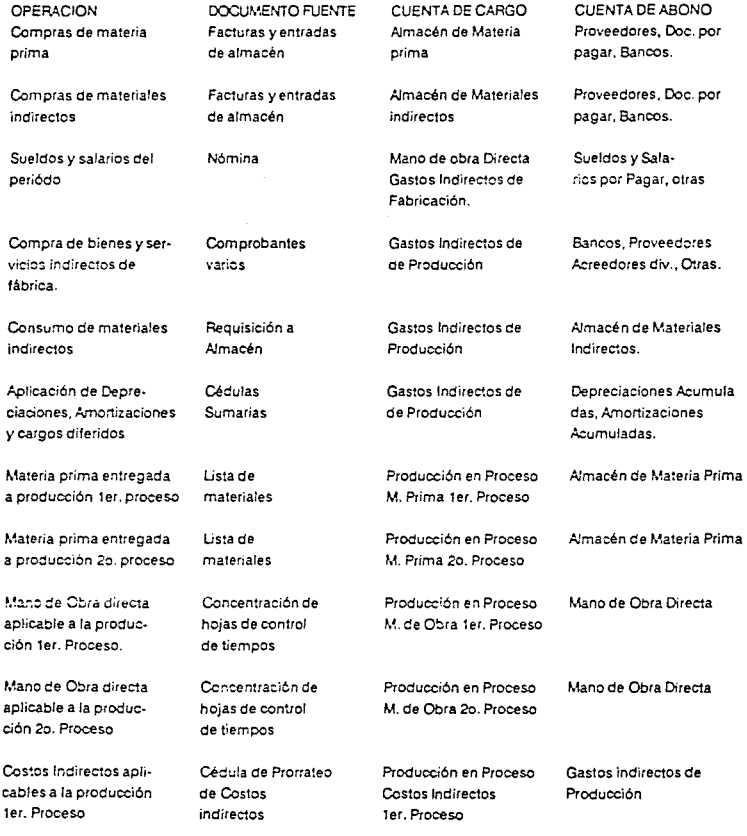

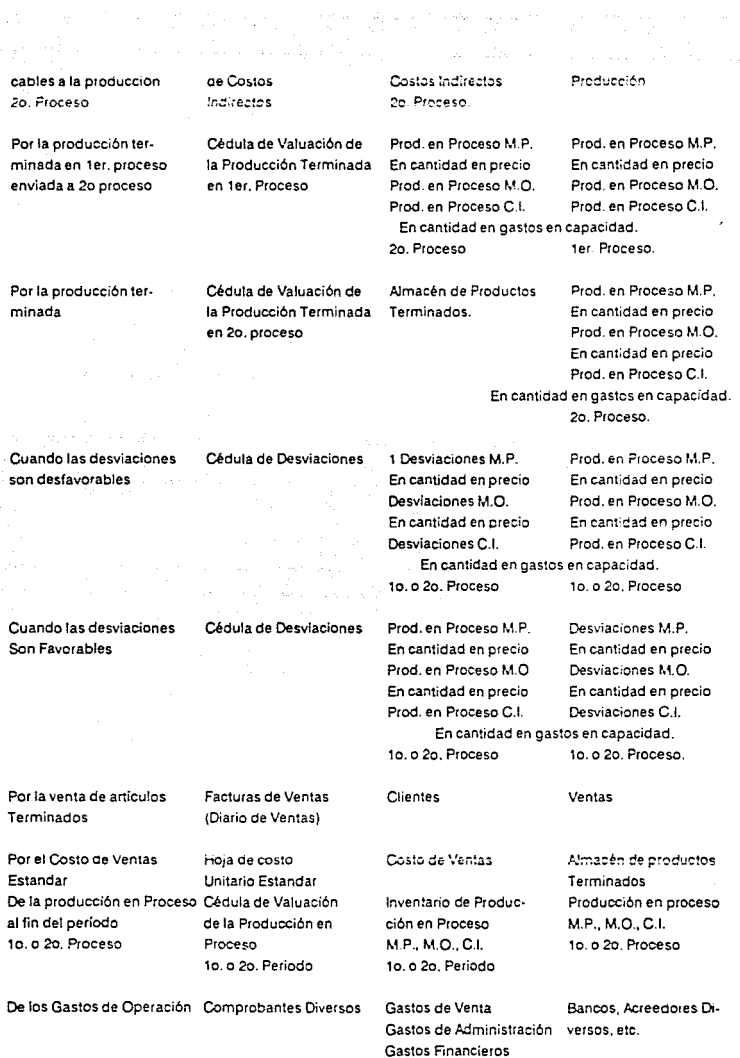

ï

 $\begin{array}{c}\n1 \\
1 \\
1\n\end{array}$ 

 $\label{eq:1} \begin{aligned} \mathcal{L}_{\mathcal{A}}(\mathcal{A}) &= \mathcal{L}_{\mathcal{A}}(\mathcal{A}) + \mathcal{L}_{\mathcal{A}}(\mathcal{A}) + \mathcal{L}_{\mathcal{A}}(\mathcal{A}) + \mathcal{L}_{\mathcal{A}}(\mathcal{A}) + \mathcal{L}_{\mathcal{A}}(\mathcal{A}) + \mathcal{L}_{\mathcal{A}}(\mathcal{A}) + \mathcal{L}_{\mathcal{A}}(\mathcal{A}) + \mathcal{L}_{\mathcal{A}}(\mathcal{A}) + \mathcal{L}_{\mathcal{A}}(\mathcal{A}) + \mathcal{L}_{\mathcal{A}}(\mathcal{A})$ 

i.  $\mathbf{I}$ 

NOTA: El renglón último de gastos de operación se presenta en **forma** genuina **por no** ser el objetivo de la tesis.

## Hoja de Costos Standard

Producto: broca para perforar concreto Medida: 1" x 2" Unidad de medida: pieza<br>Cantidad presupuestada: Fecha: Fecha: Cantidad presupuestada: Fecha: Elaboró:

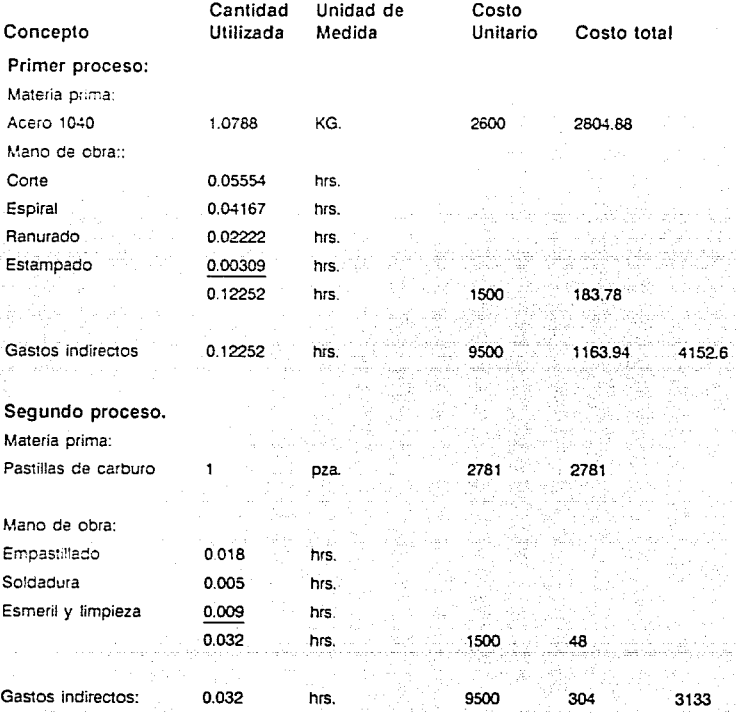

Costo total unitario standard. 7285.6

### Informe de Producción ler. Proceso ler. Periodo

- Inventario inicial de 1er. proceso 1000 pzas. en MP al 100%, M.O. y C.I. al 50%
- Se terminaron 6350 pzas., quedaron en proceso 3650 pzas. en M.P. al 100% M.O. y C.I. 50%
- Ingresa material para producir 0000 pzas., más 1000 pzas. de inventario inicial (total en proceso 10.000 pzas).

Informe de operaciones reales 1er. proceso 1er. período.

- Se utilizaron 11295 kgs. acero cold rc!led con costo de 2,700 p/kg.
- Se pagaron salarios por 96J hrs. con costo de 1,600 p/hr.
- Los costos indirectos ascendieron a 9.696.000.

#### Presupuesto.

1010 hrs. con costo de 9,595.000

Cédula de inventario Inicial

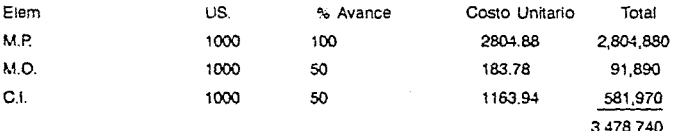

Cédula de Valuación de Inventarlo Inicial Terminado en ler. Proceso.

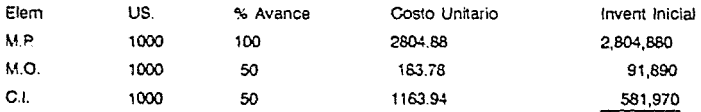

3,478,740
# Cédula de Valuación de la Producción

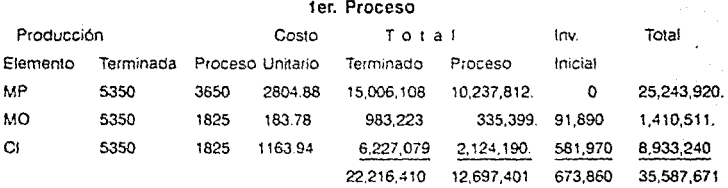

# Cédula de Valuación de Cantidades Standard Utilizadas

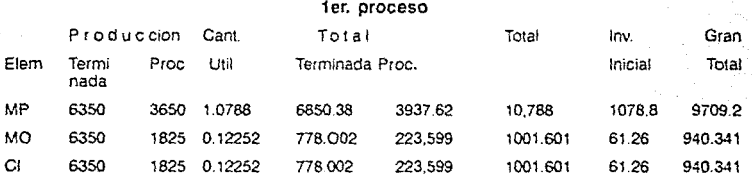

### Cédula de Valuación Real y Desviaciones

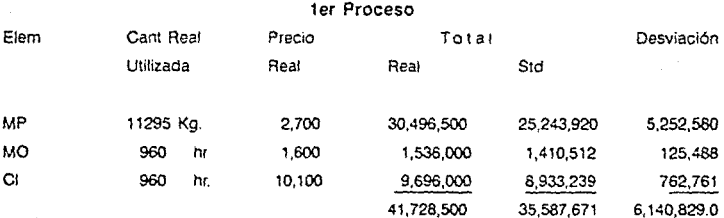

### Análisis de Desviaciones del **lcr.** Proceso

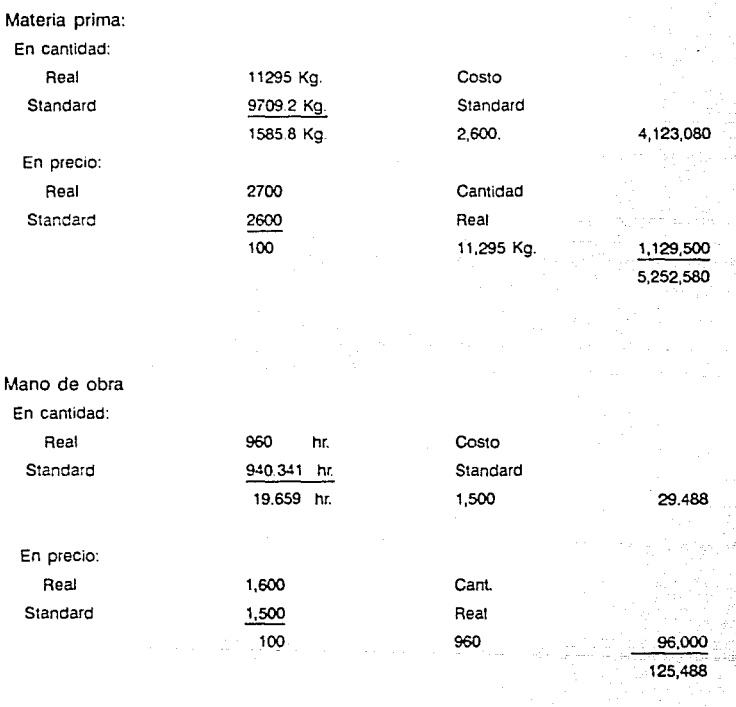

### Gastos indirectos

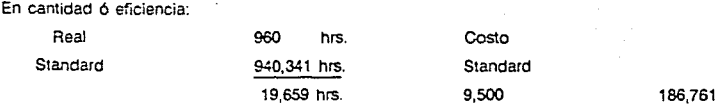

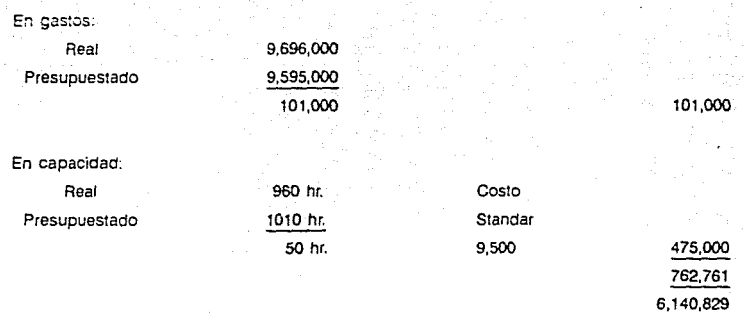

### Informe de Producción 2o. Proceso 1 er. Periodo

- Inventario inicial de 1500 pzas. al 100% en M.P., y 50% en M.O. y C.I.
- Se terminaron 5870 pzas., quedando en proceso 1980 pzas. Al 100% en M.P. y 50% en M.O. y C.I.

### Informe de Operaciones Reales

- Se utilizaron 6350 pastillas con costo de 2800/pza.
- Se pagaron salarios de 200 hrs. con costo de 1600/hr.
- Los costos indirectos ascendieron a 1,800,000

Presupuesto:

190 hrs. con costo de 1.805,000

### Cédula de Inventario Inicial

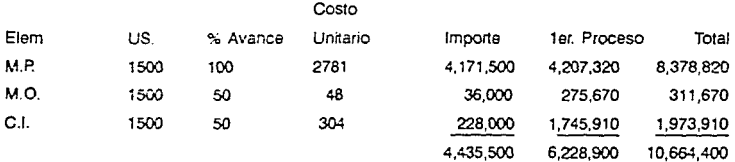

### Valuación de la Producción en Proceso Terminada 2o. Proceso

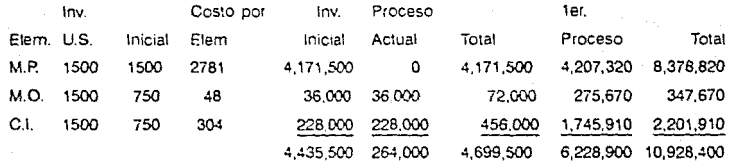

### Valuación de la Producción 2o. Proceso

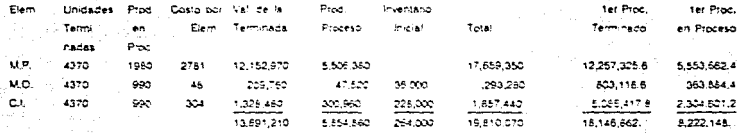

### Cantidades Standard Utilizadas

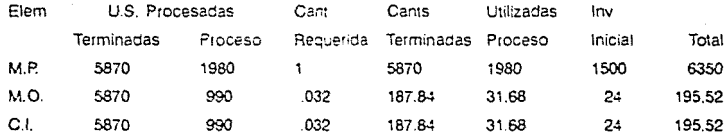

### Valuación Real y Desviación

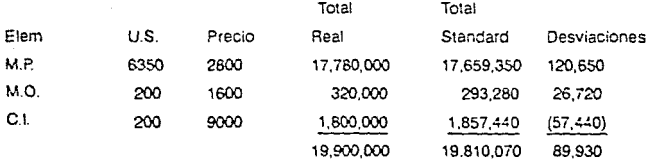

**Desviaciones 2do. Proceso** 

Materia prima En cantidad Real 6350 En precio Real 2,800

Standard 6350 Costo Std

Standard 2781 Cantidad Real 19 6350≔ 120,650.

Mano obra

En cantidad

Standard 195.52

En precio

Real 1600

Real 200 horas 4.48 1500= 6,720 Standard 1500 Cantidad Real 100 200= 20,000 26,720

Gastos indirectos **En cantidad 6 eficiencia**  Real 200

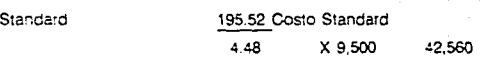

En gaS1os Real 1,800,000

Presupuestado 1.805,000 (5,000)

En capacidad

Real 200

Presupuestado 190 Costo Standard

10 9,500 (95,000) (57,440) (89,930)

# **l cr. Proceso l cr. Periodo**

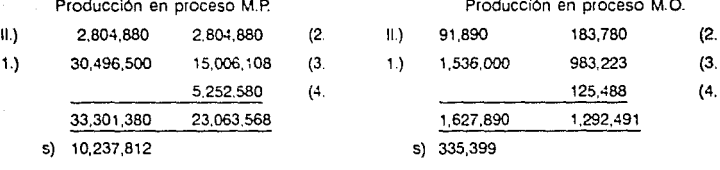

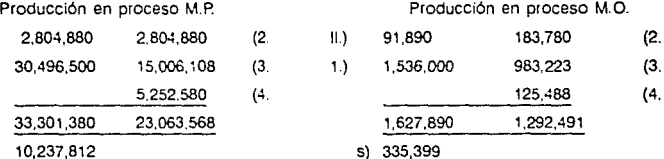

**Producción en Proceso G.I.** Desviaciones M. P

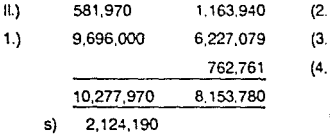

4.) 125,488 125,488 125,489 125,488 125,582,76

Varias cuentas **4.)** 41,728,500 (1.

4.) 5,252,580

Desviaciones M.O. Desviaciones C.I. Desviaciones

# 2do. Proceso 1 er. Periodo

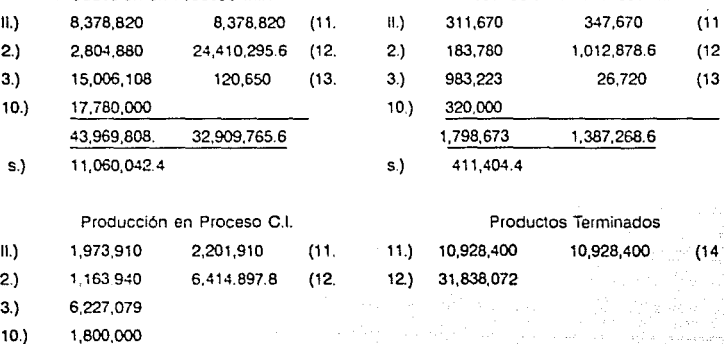

- 13.) 57,440 11,222,369 8,616,807.8
- s) 2,605,561.2

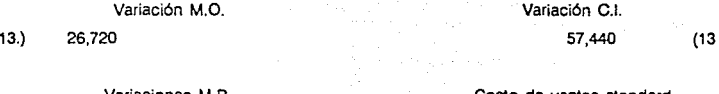

Producción en Proceso M.P. Producción en Proceso M.O. 2.) 2,804,880 24,410,295.6 (12. 2.) 183,780 1,012,878.6 (12 10.) 320,000 43,969,808. 32,909.765.6 1,798,673 1,387,258.6 s.) 411,404.4

> Productos Terminados 11.) 10,928,400 10,928,400 12.) 31,838,072

Variaciones M.P. Costo de ventas standard 13.) 120,650 14.) 10,928,400

### Reporte de Producción 1 er. Proceso 2do. Periodo

Producción terminada 9650 pzas En proceso 3000 pzas. Al 100% en materiales y 50% M.O. y C.I.

Se utilizaron 9900 Kg. de acero para fabricar 9000 brocas El precio por Kg. fue de 2. 750

Se pagaron salarios por 1100 horas con costo por hora de 1600.- Los costos indirectos ascendieron a 9,900,000.

Presupuesto

\$9,500,000

1000 hrs.

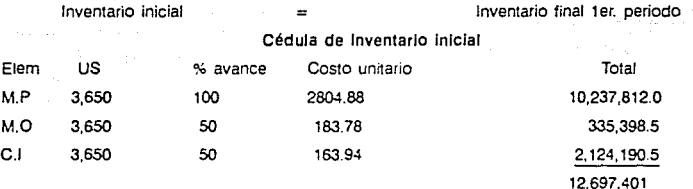

### 2o. Periodo Cédula de Valuación del Inventario Inicial Terminado En ter. Proceso

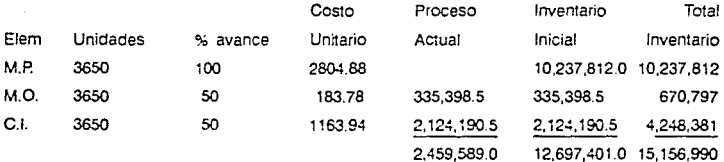

### Cédula de la Valuación de la Producción en Proceso en **1** cr. Proceso.

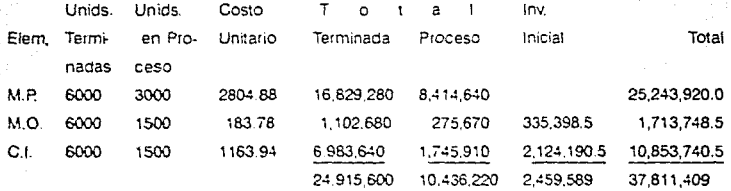

### Cédula de Valuación de Cantidades Standar Utilizadas en l er. Proceso

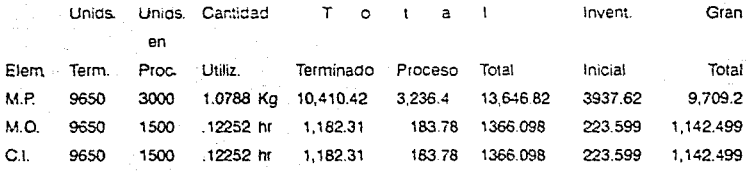

# Cédula de Valuación Real y Desviaciones **en 1 er. Proceso**

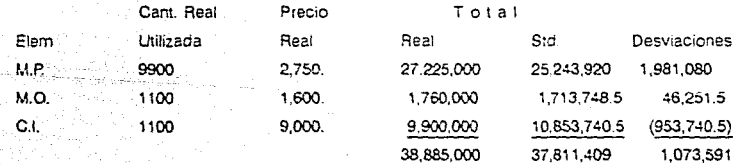

Desviaciones en ler. Proceso 2o. Periodo

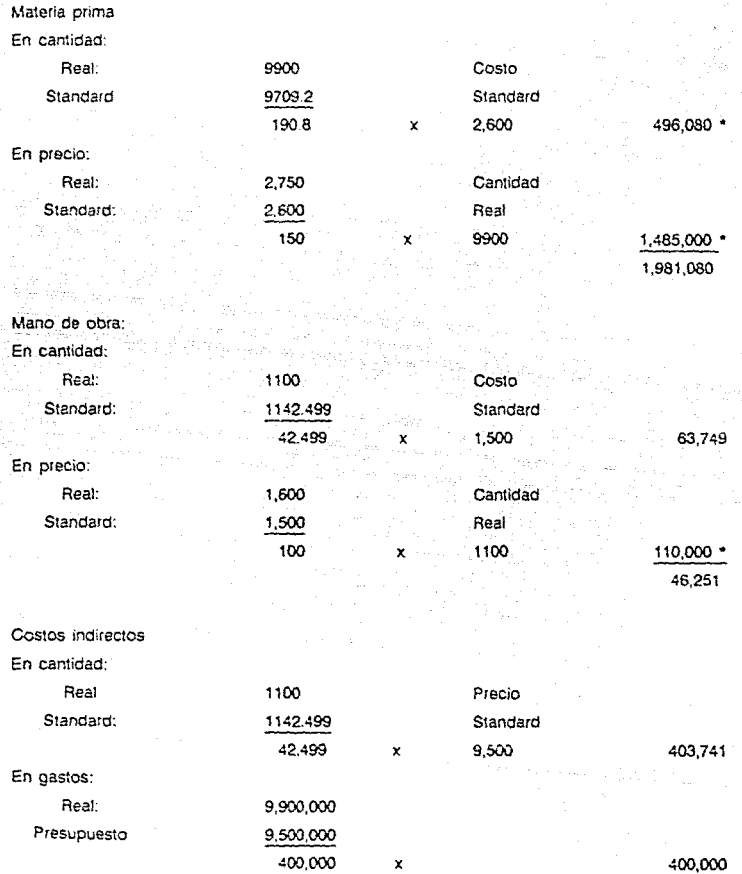

86

Ŧ

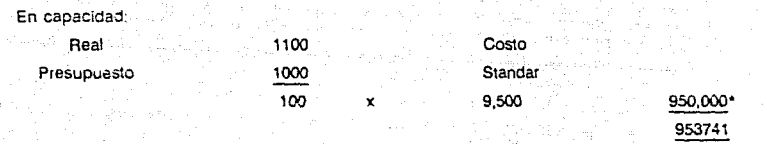

1,073,591

ali (strijevi

**NOTA; •Desviaci6n desiavorable.** 

### **Reporte de Producción 2o. Proceso 2o. Periodo**

Producción terminada 6,630

En proceso 5,000

Al 100% materiales y 50% M.O. y C.\.

Se utilizaron 9650 pastillas con costo de \$2,800.00

Se pagan salarios por 300 hrs. con costo c/hora de \$1,600.00

Los costos indirectos ascendieron a \$3,000,000.00

Presupuesto 305 hrs.

Gastos indirectos 3,050.000.00

Inventario de Producción en Proceso 2o. Proceso 2o. Periodo

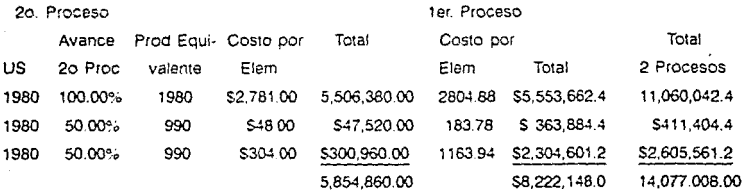

### Cédula de Valuación de la Producción en Proceso Terminada en 2o. Proceso

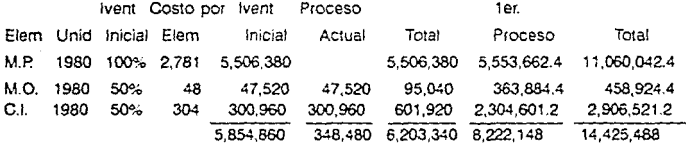

### Cédula de Valuación de la Producción en 2o. Proceso

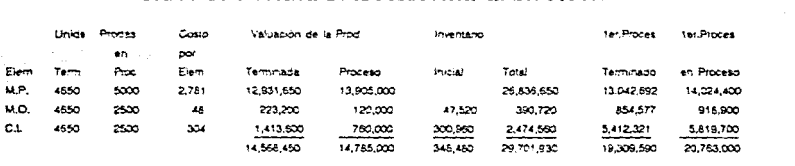

# Cédula de CanUdades Std. Utilizadas

and and care

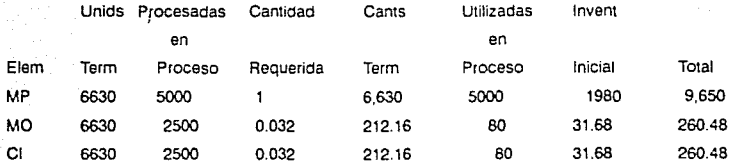

### Cédula de Valuación Real y Desviaciones

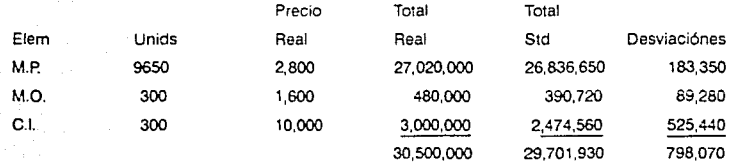

### Cédula de Inventarlo de Producción en Proceso 2o. Proceso 2o. Periodo

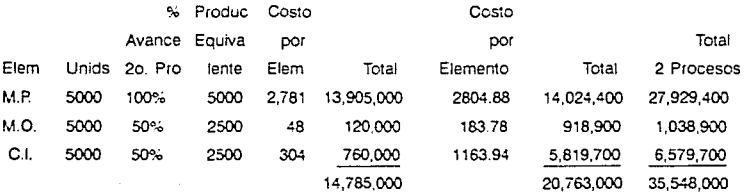

# **Cédula de Variaciones** 2o. **Proceso**

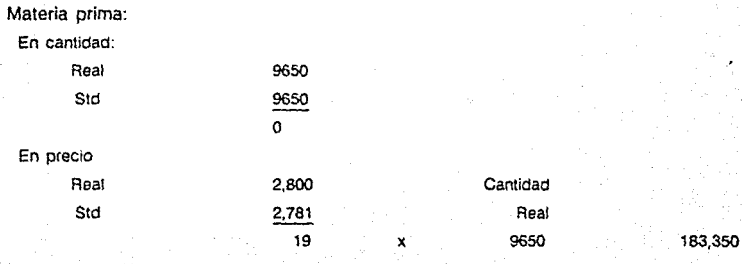

Mano de obra:

En cantidad:

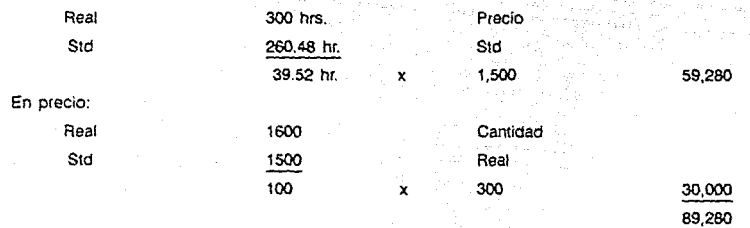

Costos Indirectos:

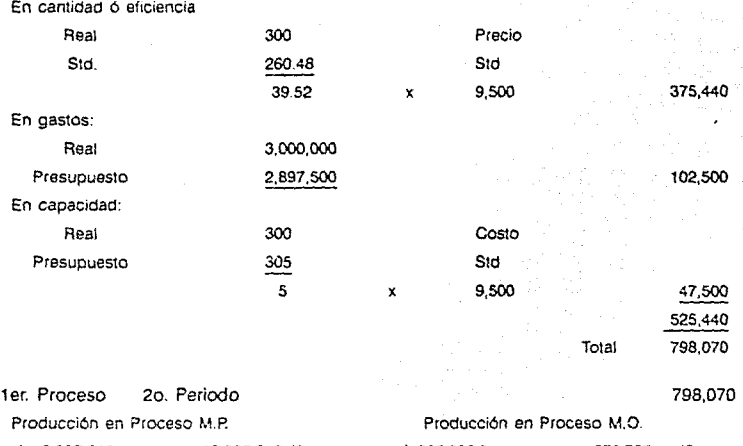

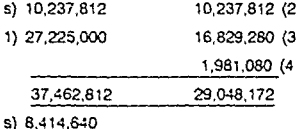

Producción en Proceso C.I.

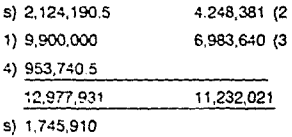

Desviaciones M.O.

- s) 125,488.5
- 4) 46,251.5

171,740

Varias cuentas

41,728,500 (5 38,SSS,OOO (1

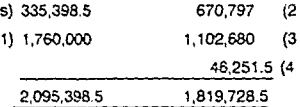

s) 275,670

Desviaciones M.P

s) 5,252,580

4) 1,981,080 7,233,660

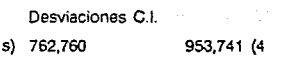

### 2o. Proceso 20. Periodo

# Producción en Proceso **M.P.** Producción en Proceso **M.O.**

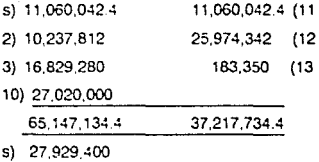

# Producción en Proceso C.I.

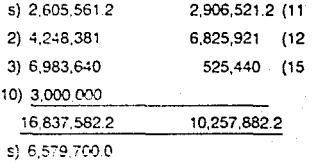

### Desviación **M.O.**

- s) 26,720
- 14) 89.280
- s) 116,000

### Productos Terminados

- S) 42, 766,472
- 11) 14.425.488
- 12) 33,878,040

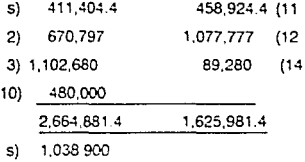

### Desviación M.P.

s) 120,650

13) 183,350

### s) 304,000

Desviación C.I. 15) 525,440

57,440 (S

Varias cuentas

30,500,000 (10

# Análisis de desviaciones. (Primer Periodo)

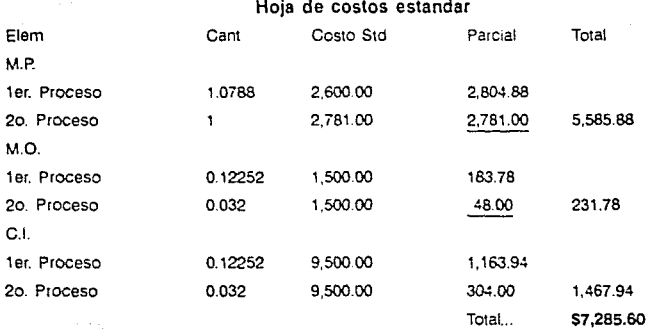

# Hoja de Costos Reales

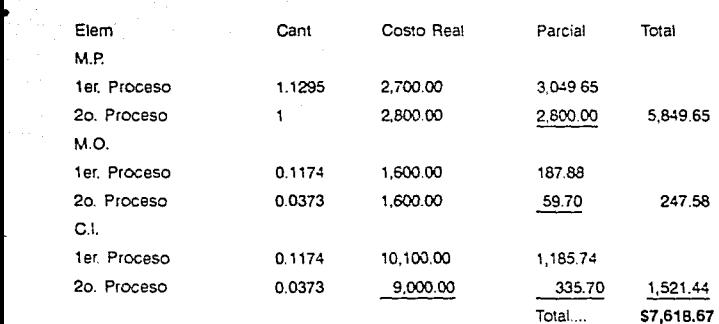

### Desviaciones Generales. (1 er. Período)

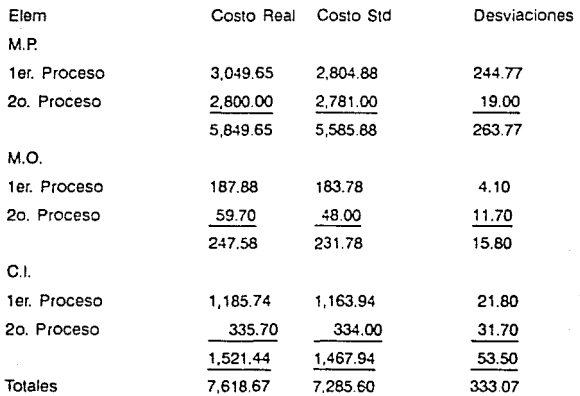

### Desviaciones en Porcentajes

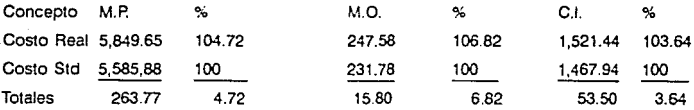

### Análisis de Desviaciones por Unidad

Materia prima.

En cantidad:

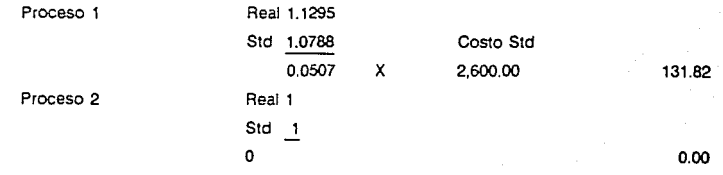

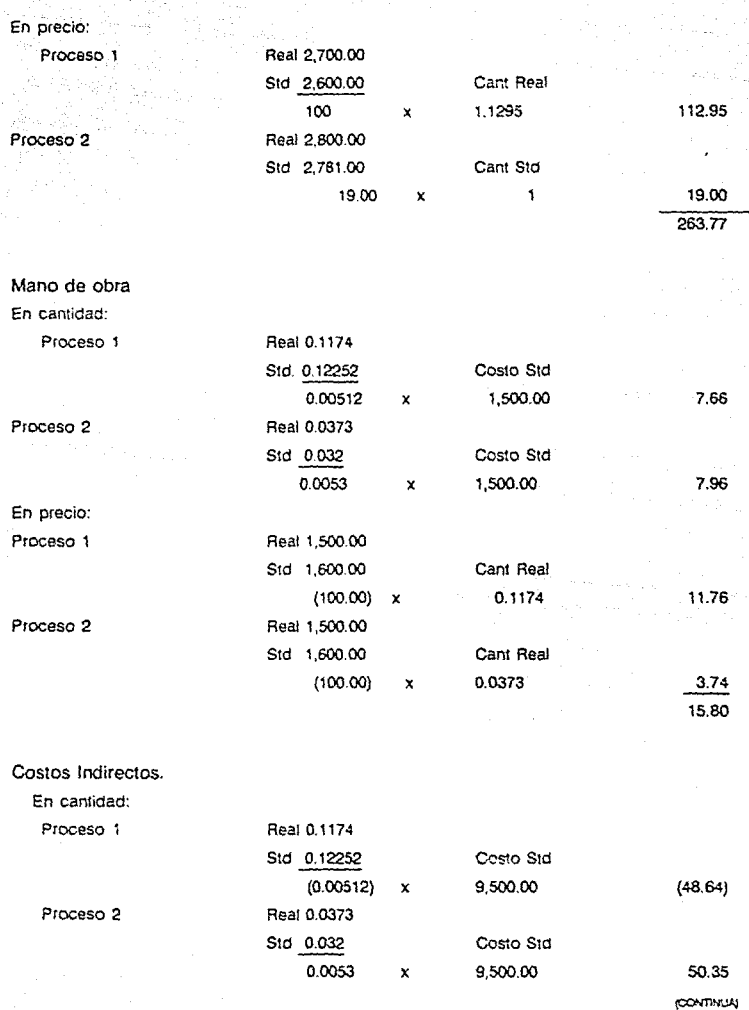

### En precio:

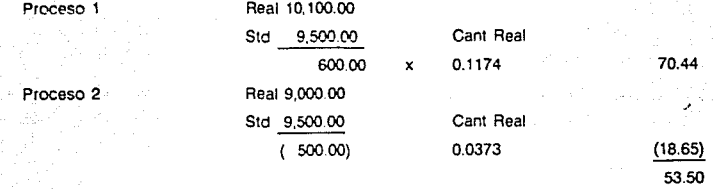

### Análisis de Desviaciones. (Segundo Período)

### Hoja de Costos Reales

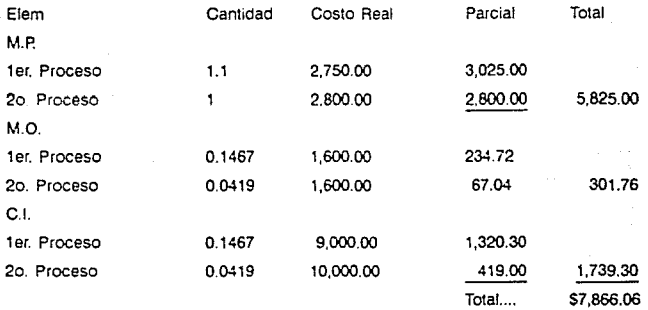

### Desviaciones Generales. (2o. Período)

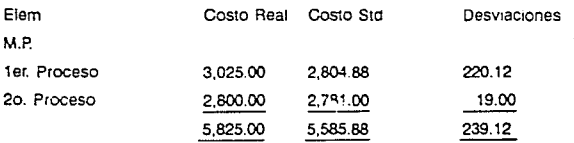

CONTINUAL

### 96

,

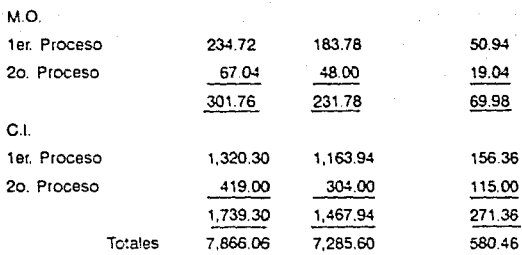

# Desviaciones en Porcentajes

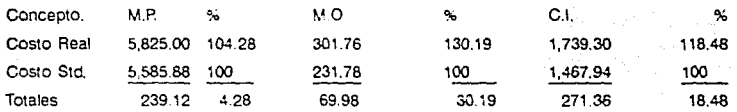

### Análisis de Desviaciones por Clnldad

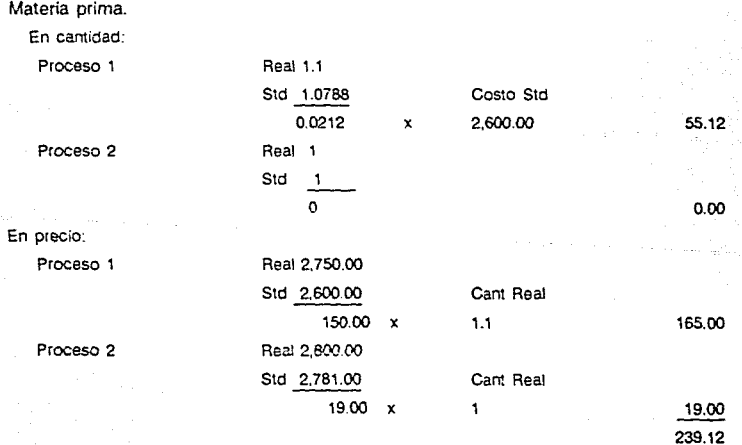

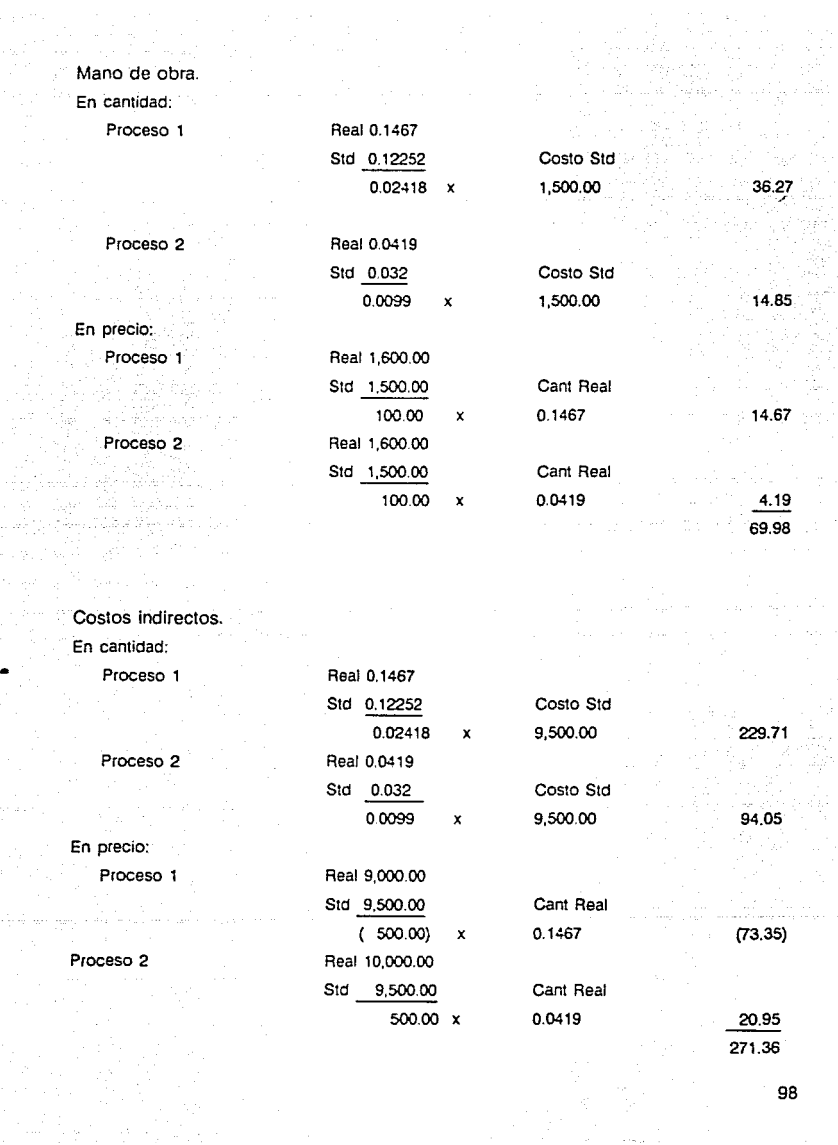

98

 $\phi$  on  $\phi$ 

# Porcentajes de las desviaciones en unidades. (1 er. Periodo)

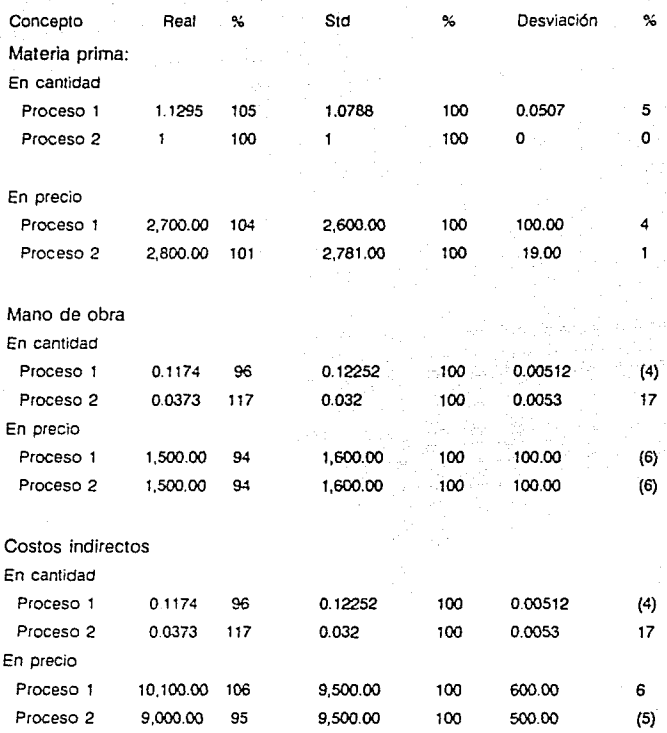

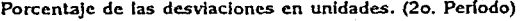

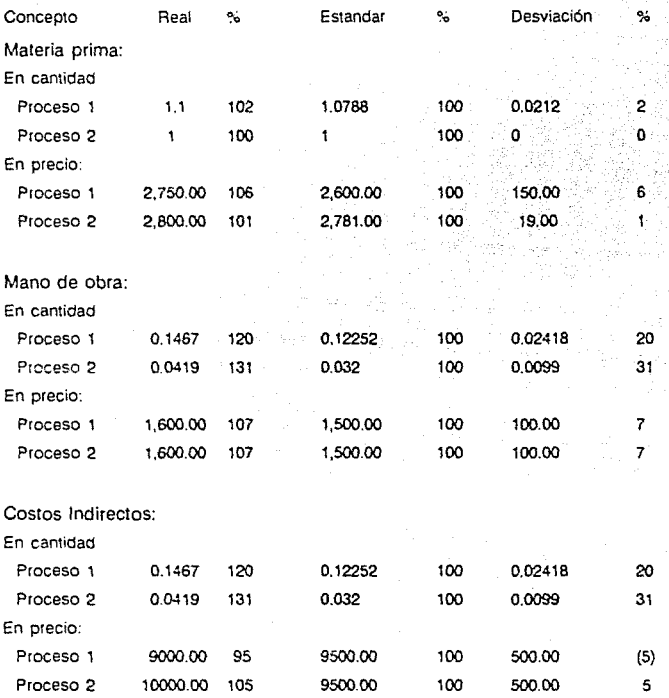

Después de haberse realizado un análisis a las desviaciones, se está en condiciones de poder aplicar medidas correctivas, dependiendo de las polfticas de la empresa.

Como podemos observar en este caso, en forma global, se encontró que en el primer periodo los costos reales fueron superiores a los que establecen los costos estándar; en M.P. el 4.72% en M.O. el 6.82% y en C.I. el 3.64%; y, en el segundo periodo en M.P. el 4.28%, M.O. el 30.19% y en C.I. el 18.48%.

Pero. aplicando el análisis de porcentajes a los elementos del costo, desglosados en cantidad y precio. nos daremos cuenla que la magnitud de las desviaciones se encuentra en cantidad. lo que muestra fallas en la organización interna de la empresa.

Del resultado oblenido de este análisis, se puede derivar una modificación a la hoja de costos estándar.

Información adicional para efectos de elaboración de estados financieros:

- Se vendieron en el primer periodo 1500 Us. a 17,000.00 c/u.
- Se vendieron en el segundo periodo 4000 Us. a 17,600.00 c/u.
- Los gastos de venta fueron los siguientes: En el primer periodo \$1 ,785,000.00 En el segundo periodo 4, 760,000.00
- Los gastos de administración fueron: En el primer periodo 1 .275,000.00 En el segundo periodo 3.400.000.00
- Los gastos financieros fueron: En el primer periodo 510.000.00 En el segundo periodo 1 .360,000.00
- La materia prima utilizada fue la siguiente: En el primer periodo se utilizaron 11 ,295 Kg. de acero al costo de 2700.00/kg. y, 6350 pastillas con costo de 2.800.00 pza. En el segundo periodo se utilizaron 9,900 Kg. de acero con costo de 2750.00/kg. y, 9650 pastillas con costo de 2,800.00 pza.
- Las compras fueron de la siguiente manera: En el primer periodo se compraron 12,000 Kg. a 2,700.00/kg. y, 6,500 pastillas con costo de 2.800.00 pza.

En el segundo periodo se compraron 10,000 Kg. de acero con costo de 2750.00 Kg., y 10,000 pastillas con costo de 2,800.00 pza.

### **Estado de Costo de Producción y Ventas ler. Penodo**

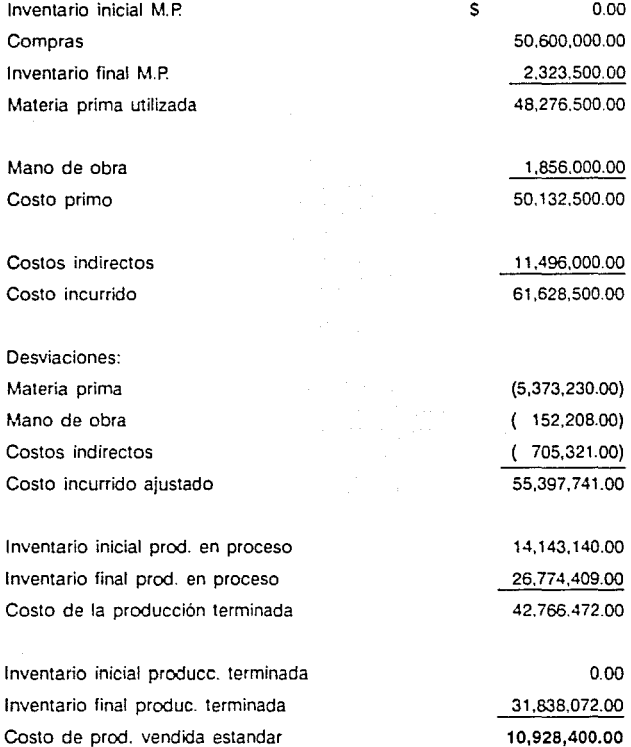

Unidades producidas Unidades vendidas

5.870 1,500

### **Estado de Resultados 1 er. Periodo**

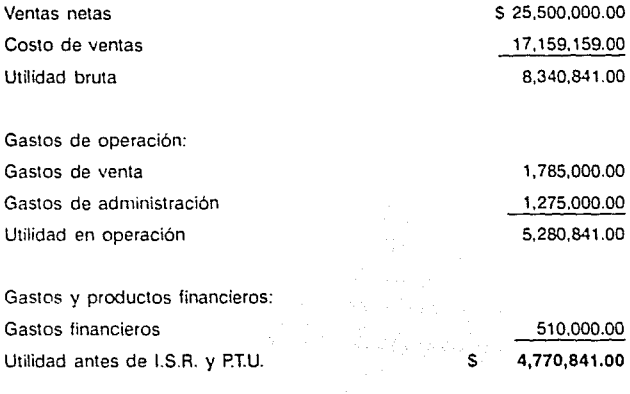

### **Análisis de Costo de Ventas**

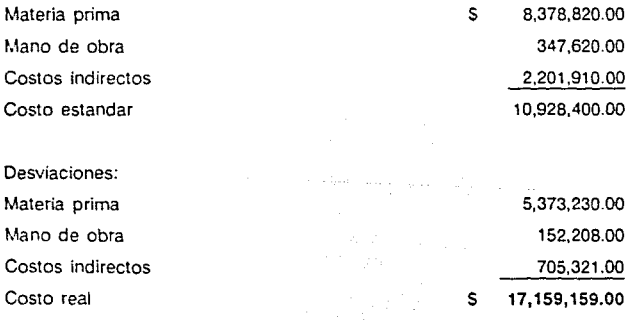

### **Análisis de Inventarios**

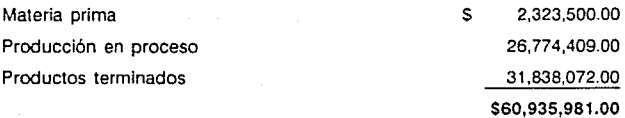

-si

# **Estado de Costo de Producción y Ventas 2o. Periodo**

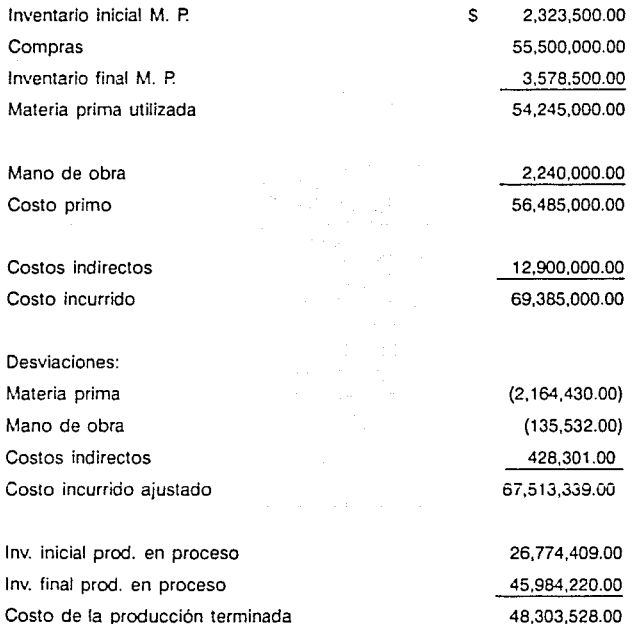

(CONTINUA)

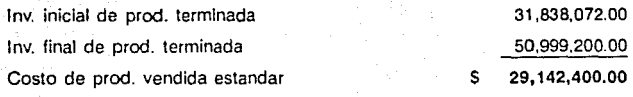

Unidades producidas Unidades vendidas

6,630 4,000

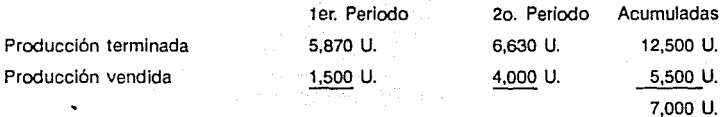

**Estado de Resultados 2o. Periodo** 

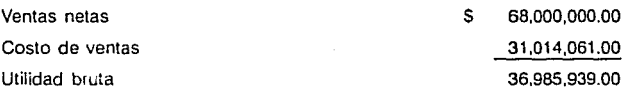

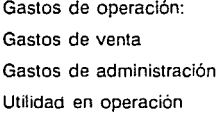

Gastos y productos financieros: Gastos financieros Utilidad antes de l.S.R. y P.T.U.

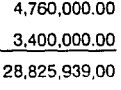

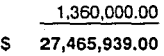

### Análisis del Costo de Ventas

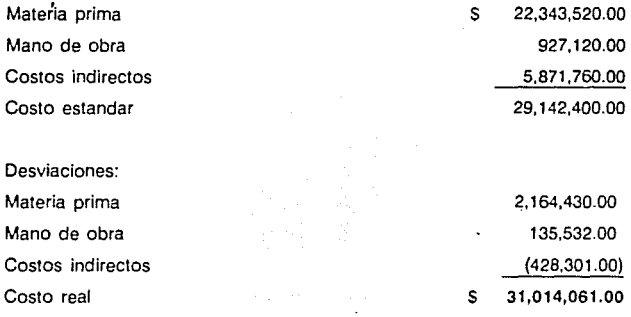

### Análisis de Inventarlos

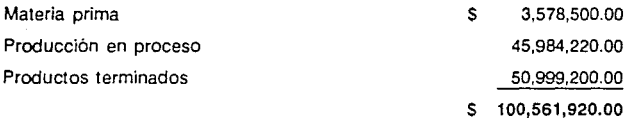

### IMPLICACION DEL SISTEMA DE COSTOS EN ASPECTO FISCAL.

Anteriormente las empresas consideraban el contar con un Sistema de Costos una necesidad fiscal y no un aspecto básico para la fijación de precios *o* medida de eficiencia.

Hasta 1988, las empresas para determinar su resultado fiscal debían deducir de las ventas el costo de lo vendido, además de sus gastos de operación, por lo que deducía los tres elementos del costo en la medida en que se vendían los productos elaborados y. era determinante el método de valuación de inventarios utilizado. pues si dicha valuación se efectuaba a PEPS o a Promedios, el resultado contable era mayor que si el mismo se determinaba por el método UEPS.

A partir de 1989 los cambios a la Ley del Impuesto Sobre la Renta establecen la

deducción de las compras y gastos Incurridos. por lo que en el aspecto l.S.R .. lo anterior deja de tener relevancia pero. sin perder su importancia como regulador de eficiencia.

Además la Ley del IMPAC actualmente menciona que los inventarios deben valuarse actualizándose conforme a Principios de Contabilidad o valuándose el inventario final conforme a precios de últimas compras efectuadas o conforme al valor de reposición, ya que. anteriormente no había actualización excepto los que por utilizar 810 estaban obligados a considerar el monto de su inventario actualizado, según el Artículo 2 Fracción X de IMPAC vigente en 1989 y Artículo 11 de su Reglamento.

# **CONCLUSIONES.**

Durante el desarrollo de este trabajo, nos dimos cuenta de la necesidad que tienen actualmente las empresas en México, de contar con un Sistema de Costos. ya que no se puede negar que éste representa un valioso instrumento de control, tanto para quien tiene a su cargo el área de fabricación, corno quienes ejercen las funciones de dirección en una empresa.

Además de que conforme se va introduciendo el sistema. automáticamente se convierte en un Instrumento de planeación, que al final. se traduce en un sistema de planeación y control, el cual sirve corno base de los modernos conceptos de administración en las empresas.

En nuestro pals, en los últimos años se ha dado una apertura comercial que obliga a las empresas mexicanas a elaborar productos de calidad y con costos que le permiten que éstos puedan competir con productos extranjeros.

Consideramos que un medio para lograr la eficiencia de las empresas nacionales, es implantando un control adecuado de sus operaciones y con ello, un Sistema de Costos que le permita medir eficiencias y realizar medidas correctivas para lograr un producto de calidad y con costos competitivos.

Nuestro trabajo fue hecho con la idea de que sirva a las personas que pretenden implantar un Sistema de Costos, sin individualizar en la teoría un sistema en particular, ya que pretendernos que sirva como auxiliar para cualquiera que lo desee implantar.

Desde luego no queremos que éste se vea corno un recetario, ya que solo tratamos de analizar los conceptos que pueden ser de importancia en su implantación.

# **BIBLIOGRAFIA.**

Cristóbal del Río González

Backer y Jacobsen

Luis Rulz de Velasco

Roberto Du Tilly Michel Fiol

ldalberto Chiavenato

E. Reyes Pérez

Cristóbal del Ria González

Jaime A. Acosta

Cristóbal del Río González

Jaime A. Acosta

- Costos 1, Ediciones Contables y Administrativas, México, 1986.

- Contabilidad de Costos con un Enfoque Administrativo, Editorial Me Graw Hill, México, 1967.

- Costos Industriales, Editorial Banca y Comercio, México, 1963

- Planeación y Control de Costos, Editorial Trillas, México, 1980.

- Administración de Recursos Humanos, Editorial Me. Graw Hill, México, 1981.

- Contabilidad de Costos 11, Editorial Limusa, México 1986.

- Producción un Enfoque Administrativo, Editorial Ecasa, México, 1965.

- Contabilidad de Costos. IV, l.P.N. México.

- Costos 111, Variable de Distribución, Administración y Toma de Decisiones, Edttorial Ecasa, México, 1988.

- Apuntes de Contabilidad de Costos II. 1.PN., México.